# HELIPORT

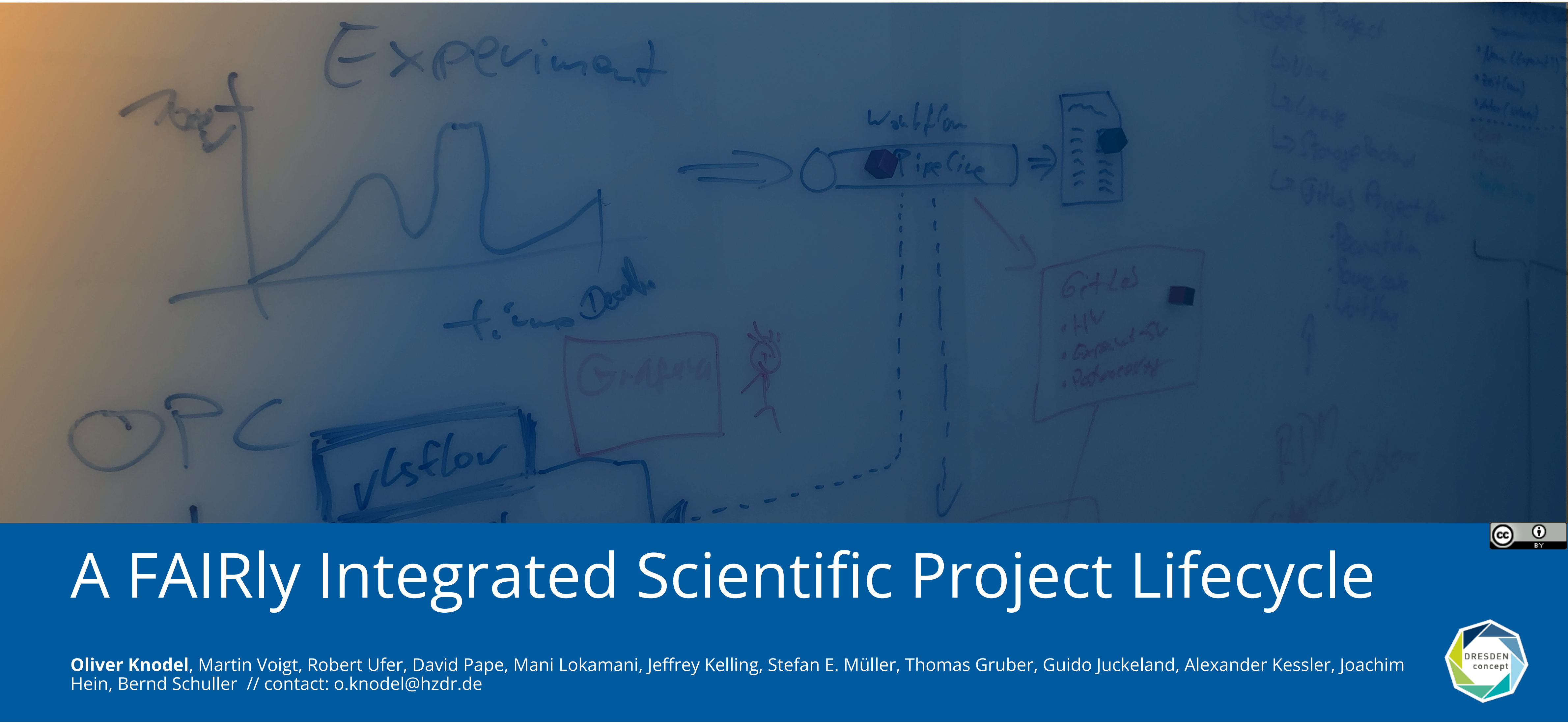

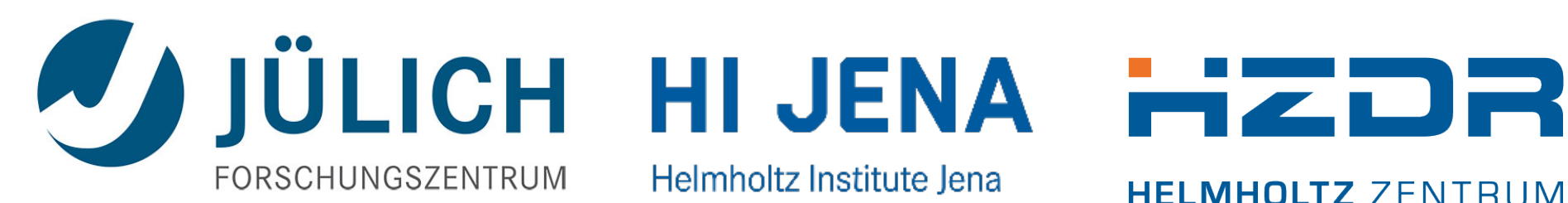

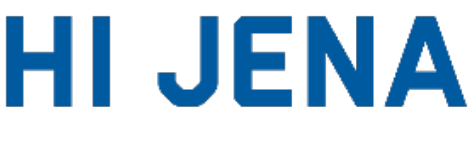

Helmholtz Institute Jena

**HELMHOLTZ ZENTRUM DRESDEN ROSSENDORF** 

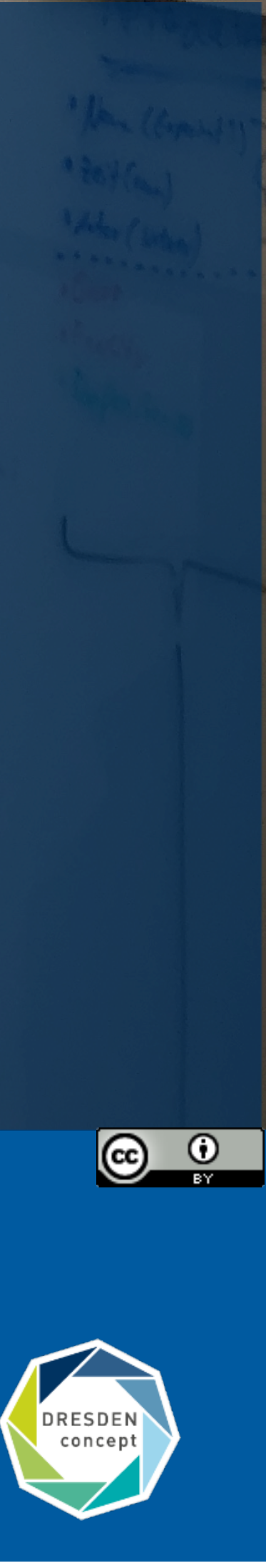

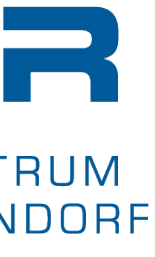

- We support many steps of our different research experiment (matter, energy and health) with tools:
	- electronic lab books,
	- interactive analysis,
	- publication of datasets,
	- scientific workflow management,
	- Handle generation and management.
- A uniform and smooth access to and between all services and systems in our ecosystem is necessary.
- The documentation of all these linked resources is essential to create a comprehensible and FAIR data lifecycle.

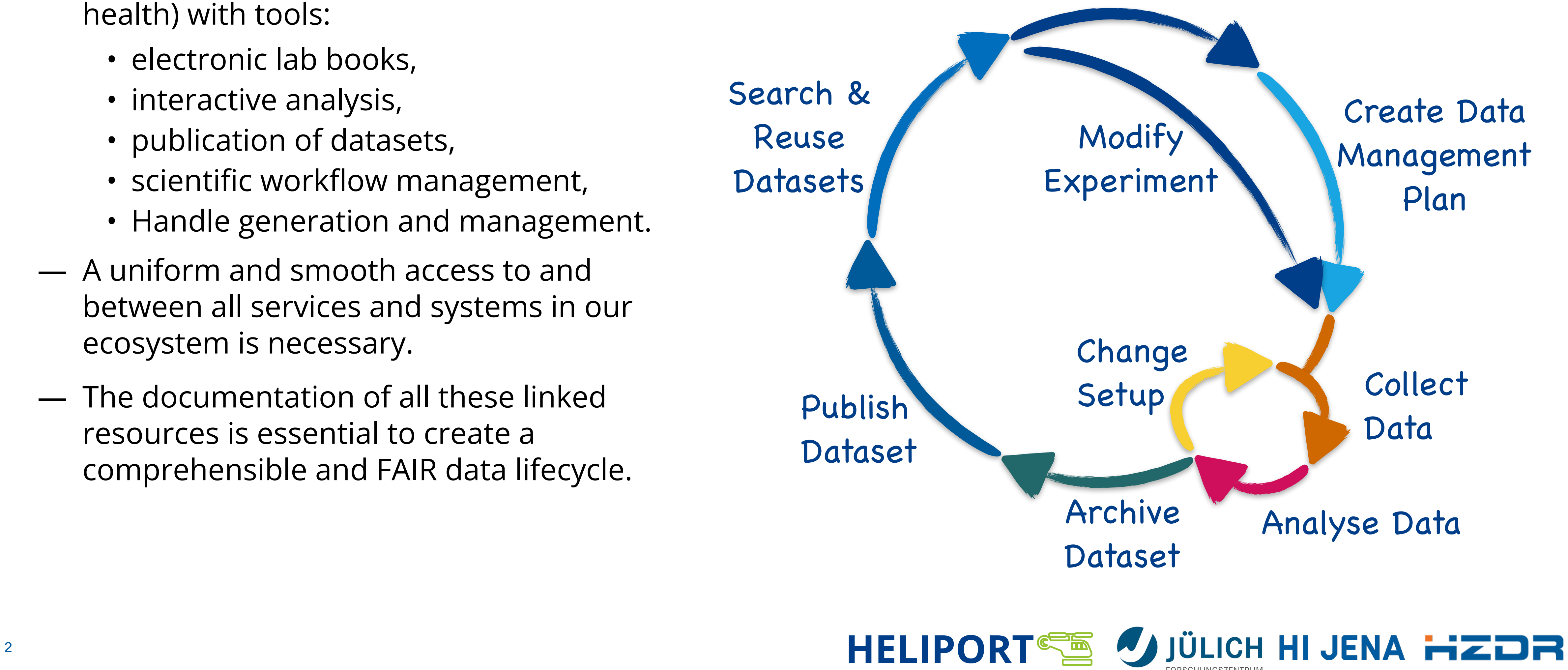

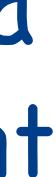

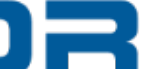

Submit Proposal

#### **Our Challenge: An End-to-End Digital Data Lifecycle**

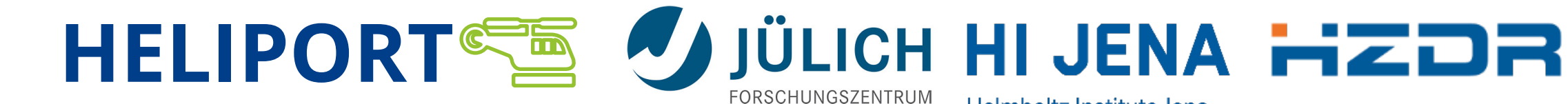

### **Our Observations and Experiences**

- Our IT infrastructures can support various experiments, but they are complex…
- Scientists often don't know which services are available and how to use them.
- An overarching system *guiding* our scientists (and visitors) through the lifecycle of their research project (and our services) is inevitable.
- The concept of FAIR research becomes an important topic for our scientists.

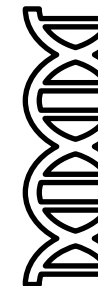

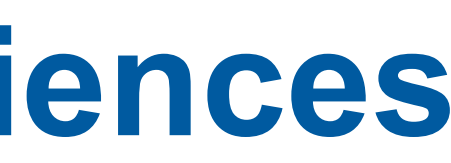

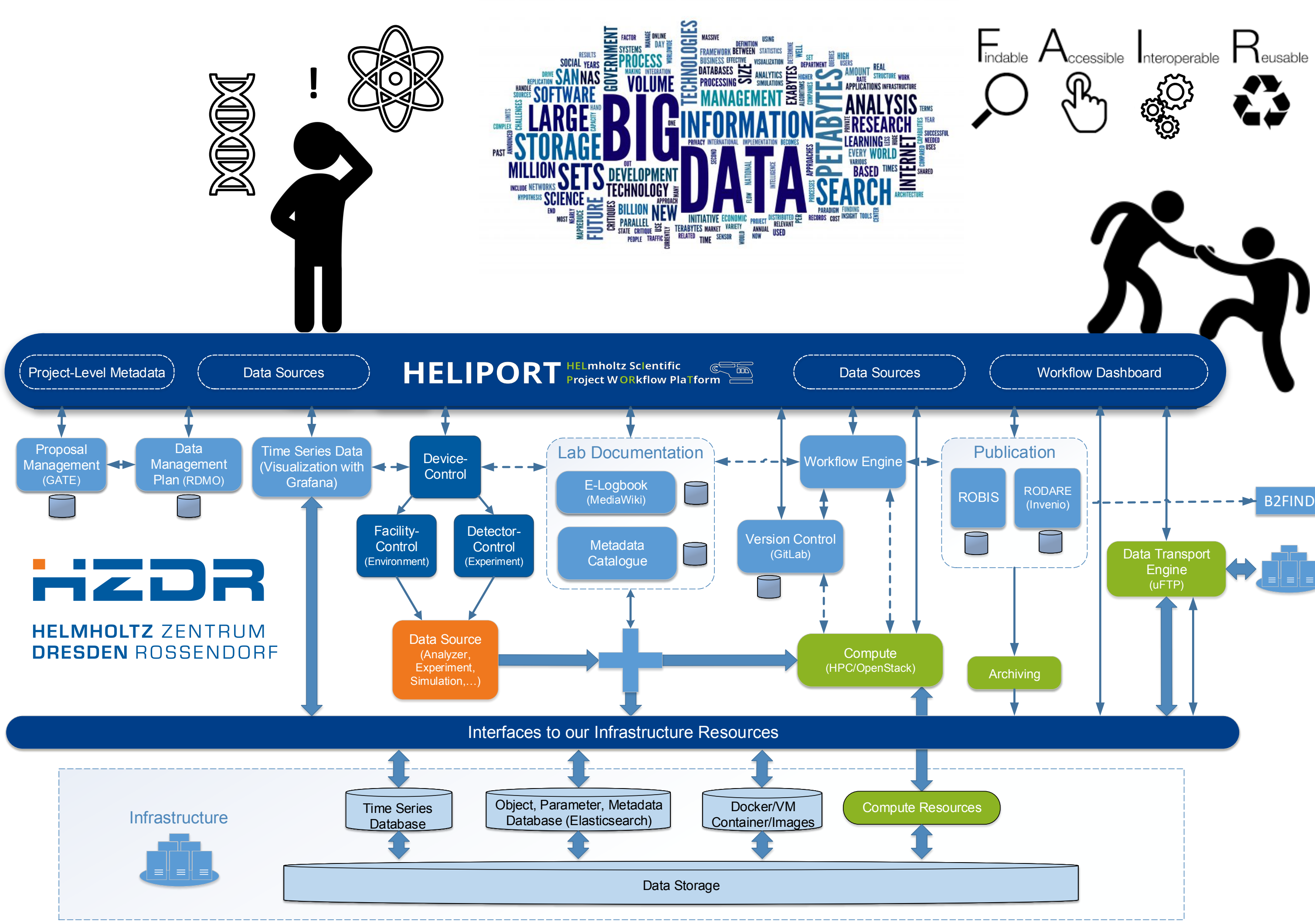

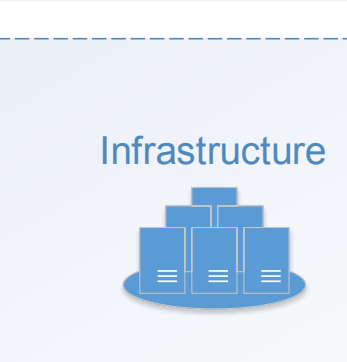

B2FIND

# **The Requirements and Conditions**

How can we bring **new team members** or external scientists into our project lifecycle and all associated tools?

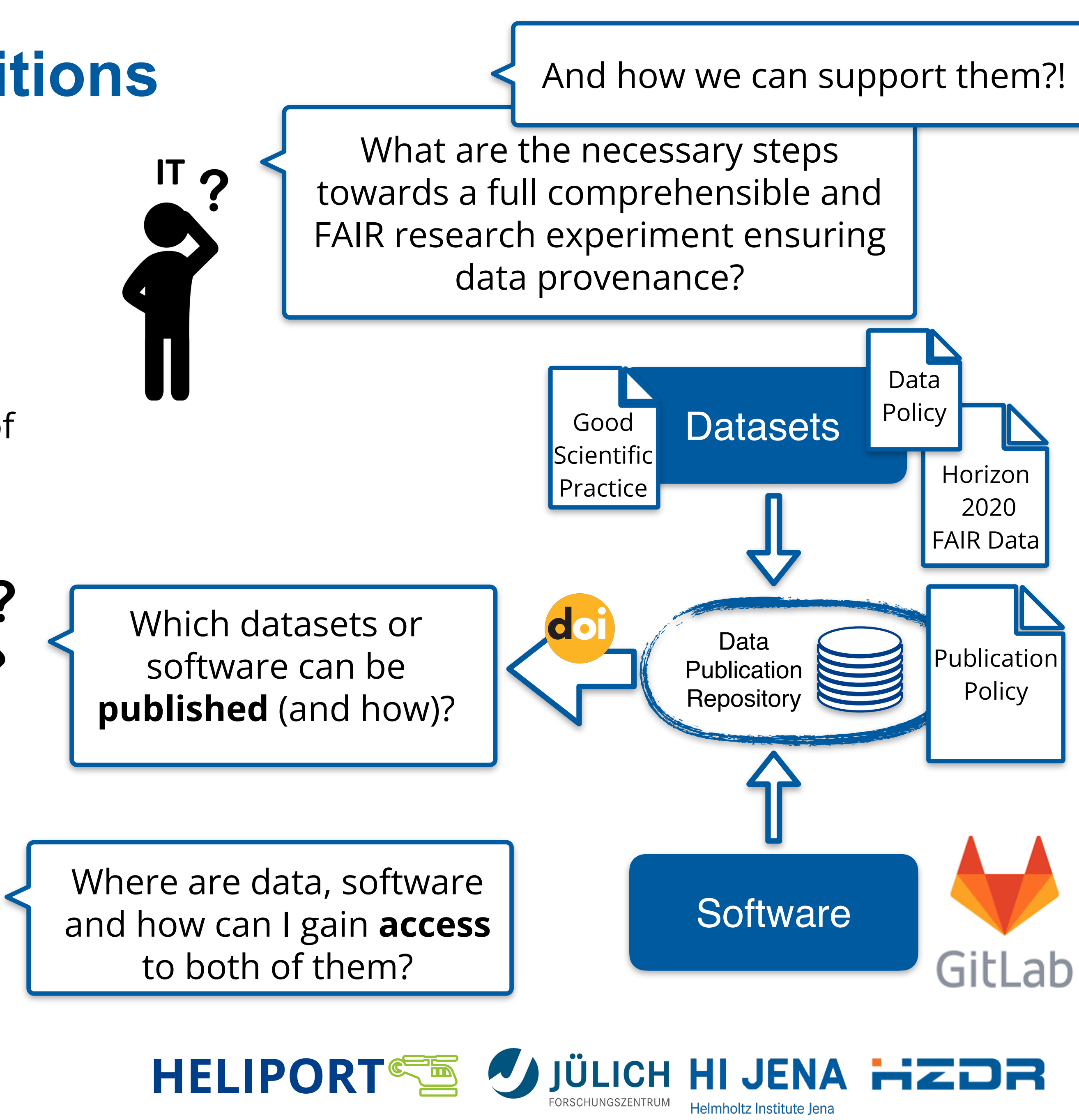

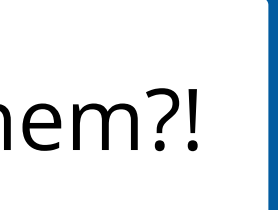

- Our guidance system was originally intended to provide only the **proposal's metadata**, from internal and external scientists, to allow the assignment of resources.
- Over the time we decided to use the guidance system to answer the most important questions of our scientists:

How can we **automate recurring processes** and keep track of status and data products?

# **HELIPORT** HELmholtz Sclentific **CELIPORT** Project WORKflow PlaTform

**66** The HELIPORT project aims at developing a platform which more **FAIR** and comprehensible project description.

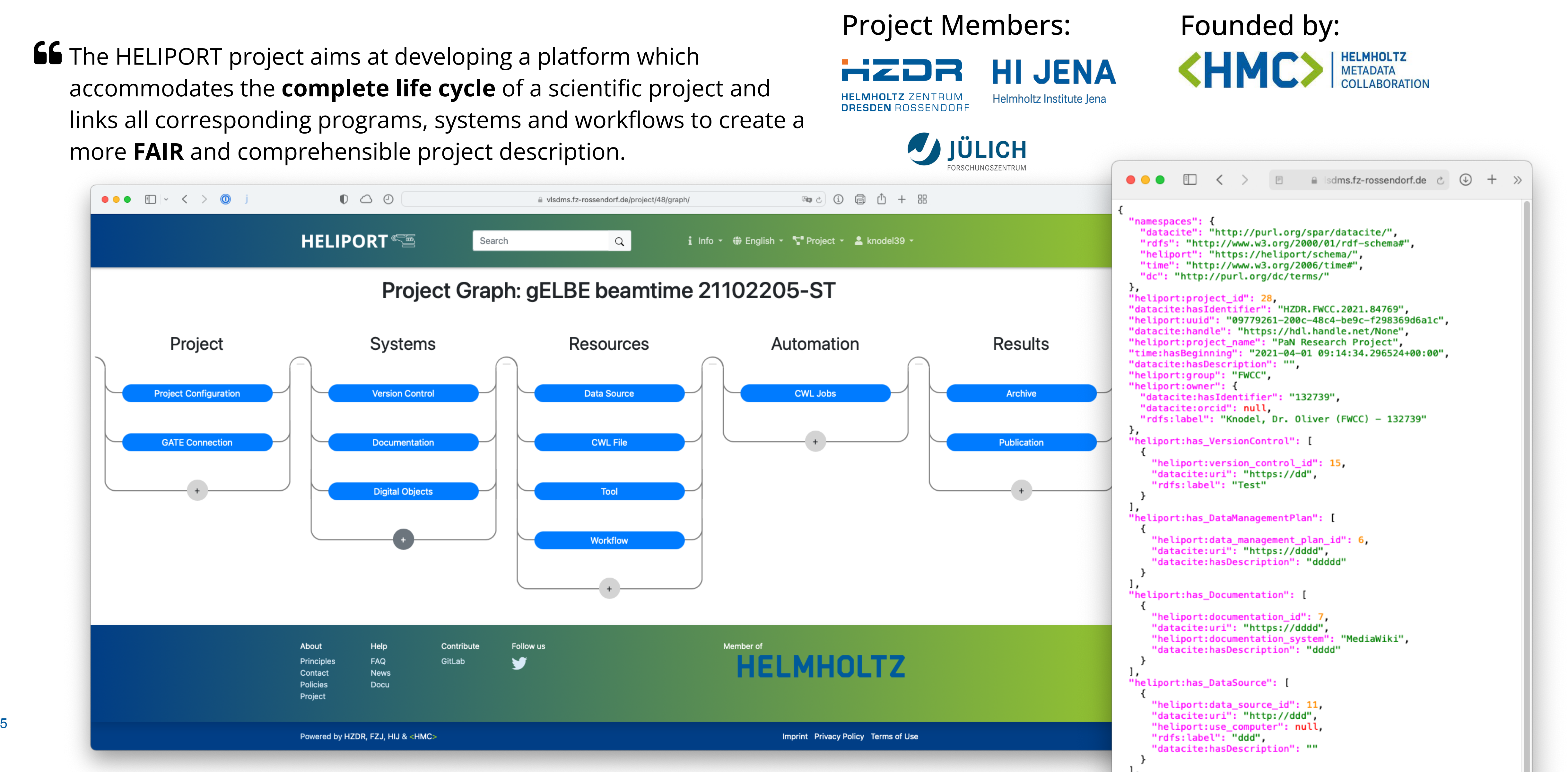

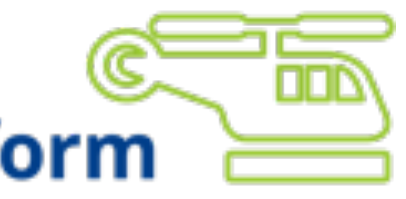

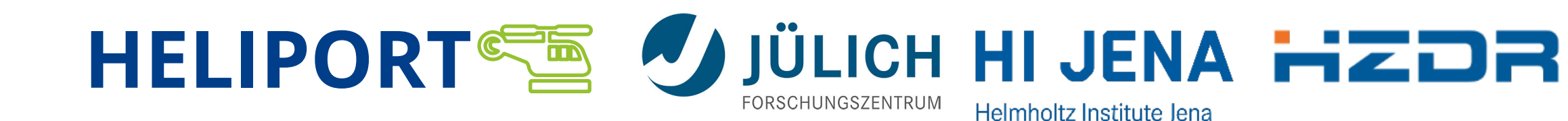

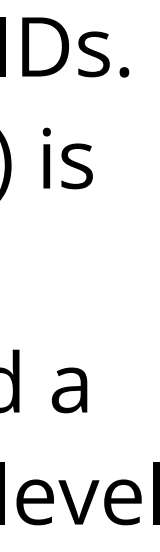

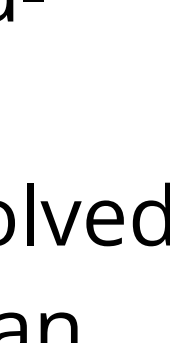

#### **Heliport Metadata Ecosystem**

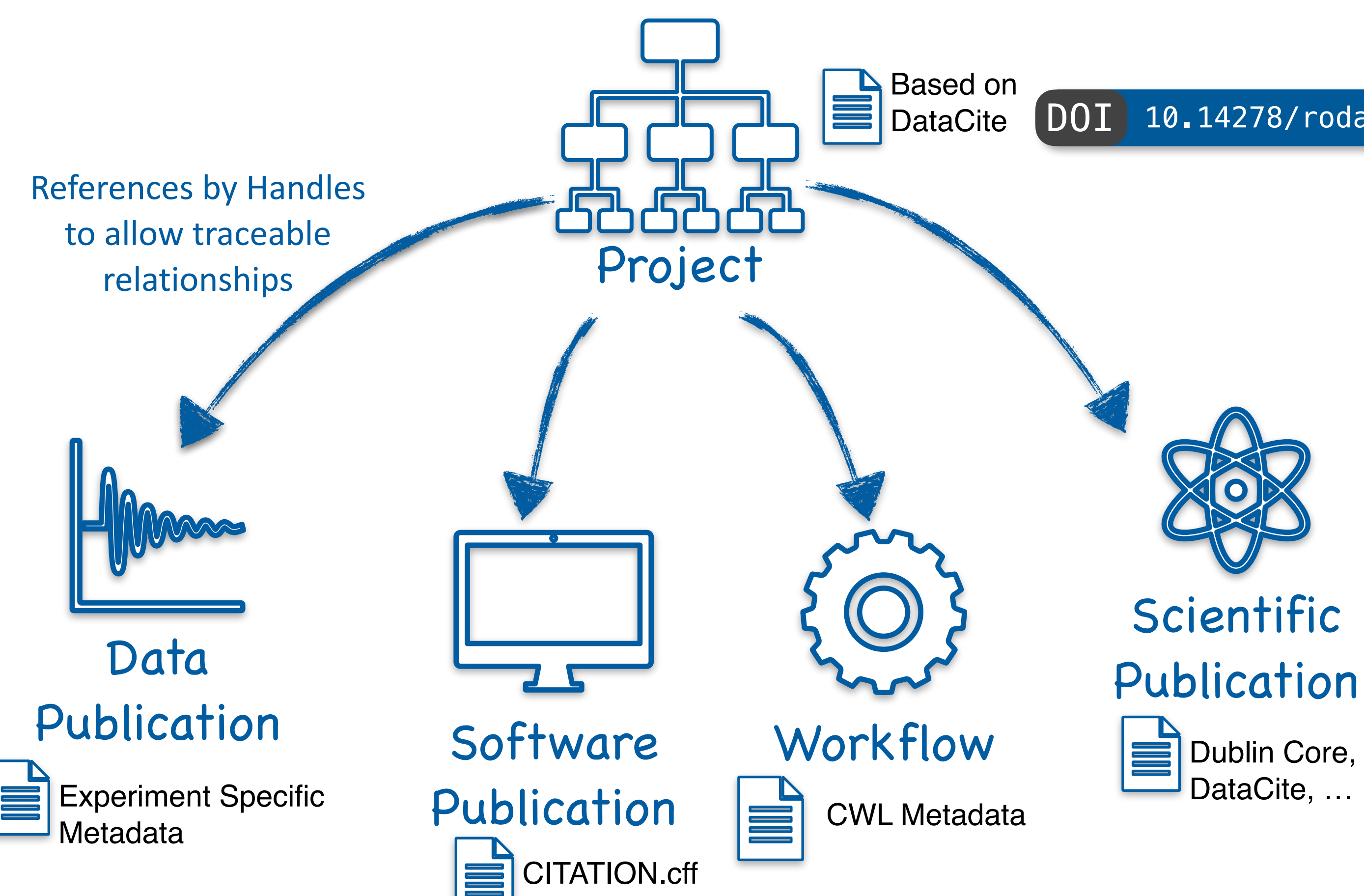

#### **Our Concept**

- In all stages of an experiment Heliport combines information about involved services with PIDs.
- Metadata (stored *near* the PID) is used to transfer information between different systems and a documentation of the project-level workflow is possible.
- The project-level metadata is distributed over all linked thirdparty systems.
- The metadata from all the involved systems can be exported into an overall schema.

DOI [10.14278/rodare.939](https://doi.org/10.14278/rodare.939)

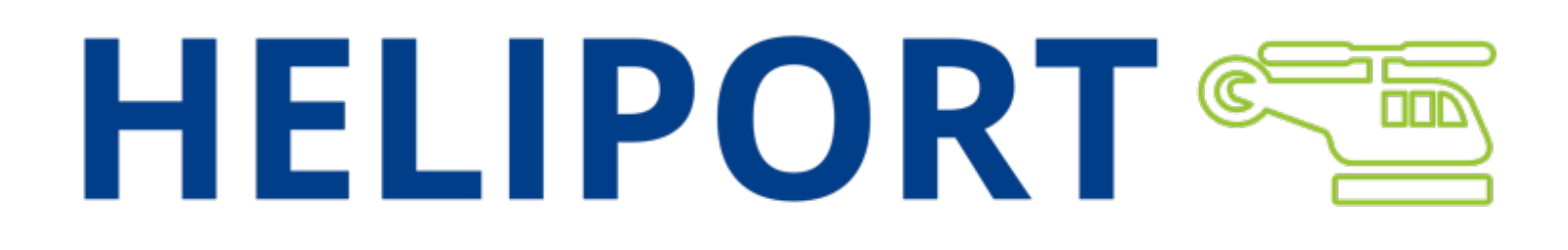

#### **Example I: POLARIS**

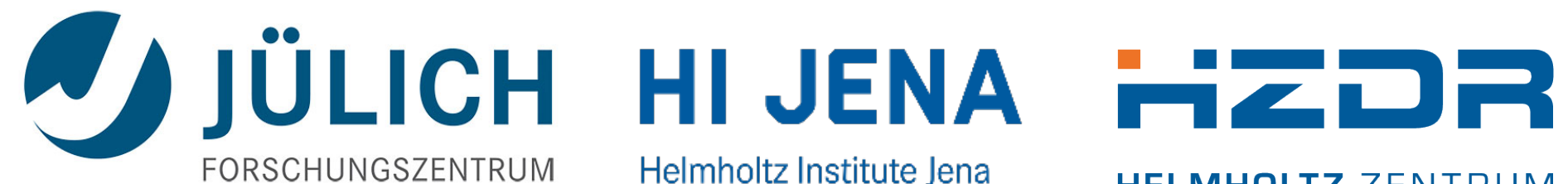

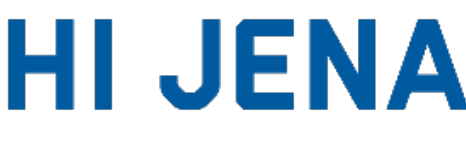

Helmholtz Institute Jena

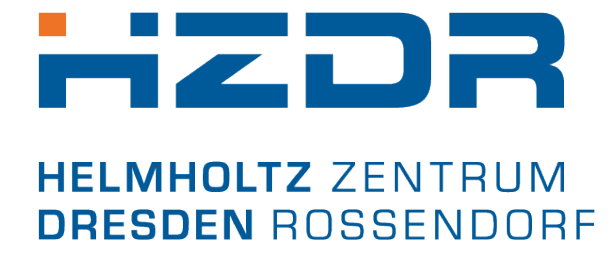

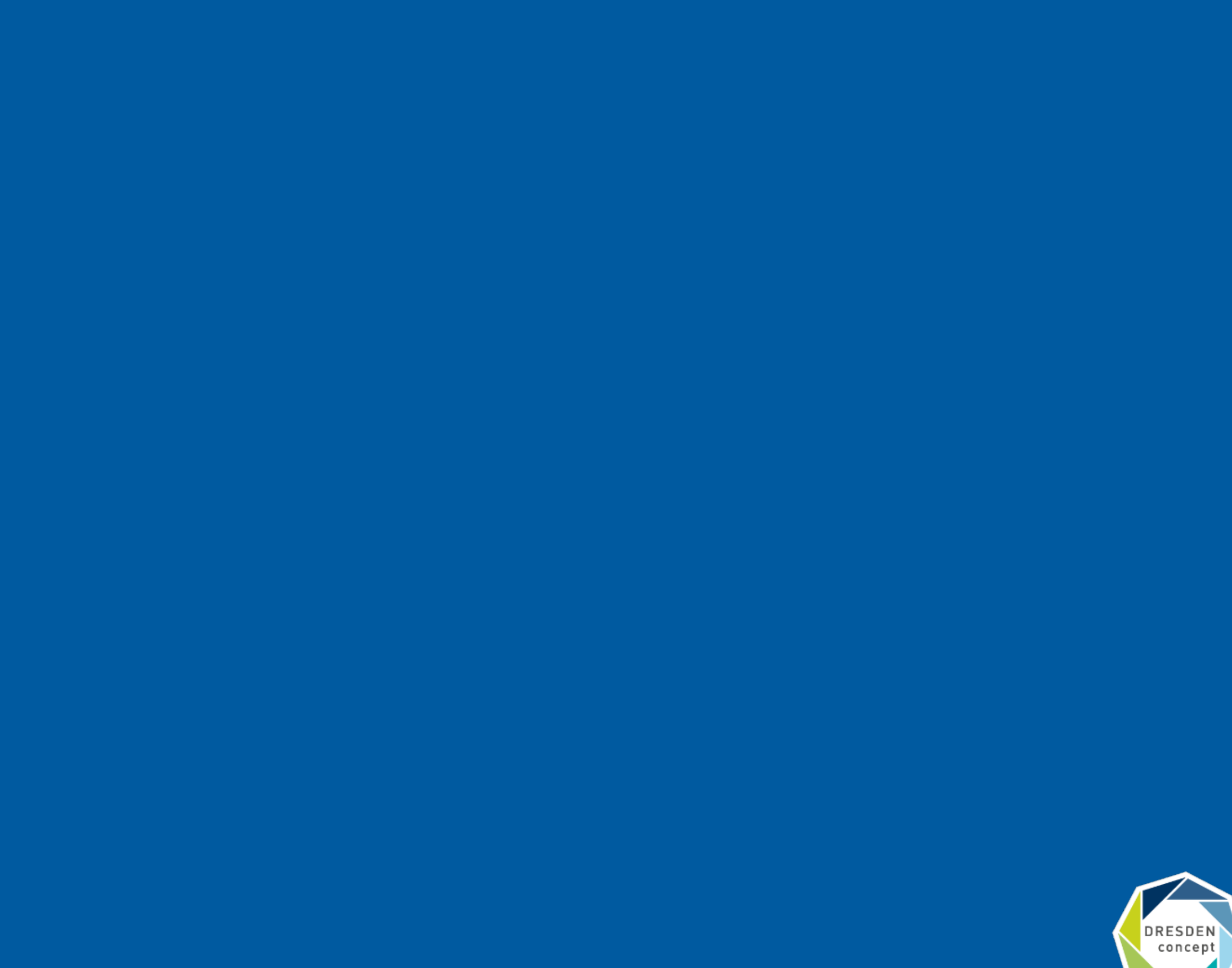

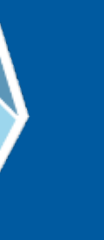

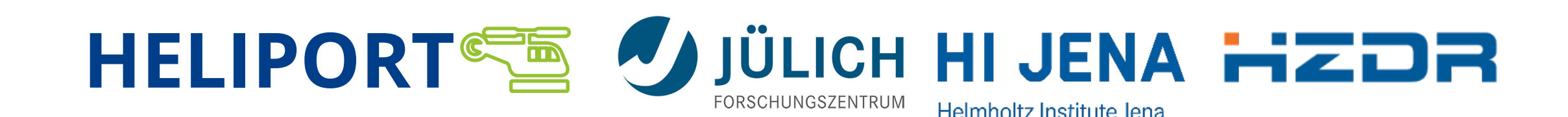

# **Example: The POLARIS Experiment @ HI Jena**

- The **P**etawatt **O**ptical **L**aser **A**mplifier for **R**adiation **I**ntensive Experiment**S (POLARIS)** is the only fully diode-pumped, double-CPA laser system worldwide.
- Used for Laser Particle Acceleration Experiments.
- Research project of the Faculty of Physics and Astronomy at the University of Jena and the Helmholtz Institute Jena (HI-Jena).

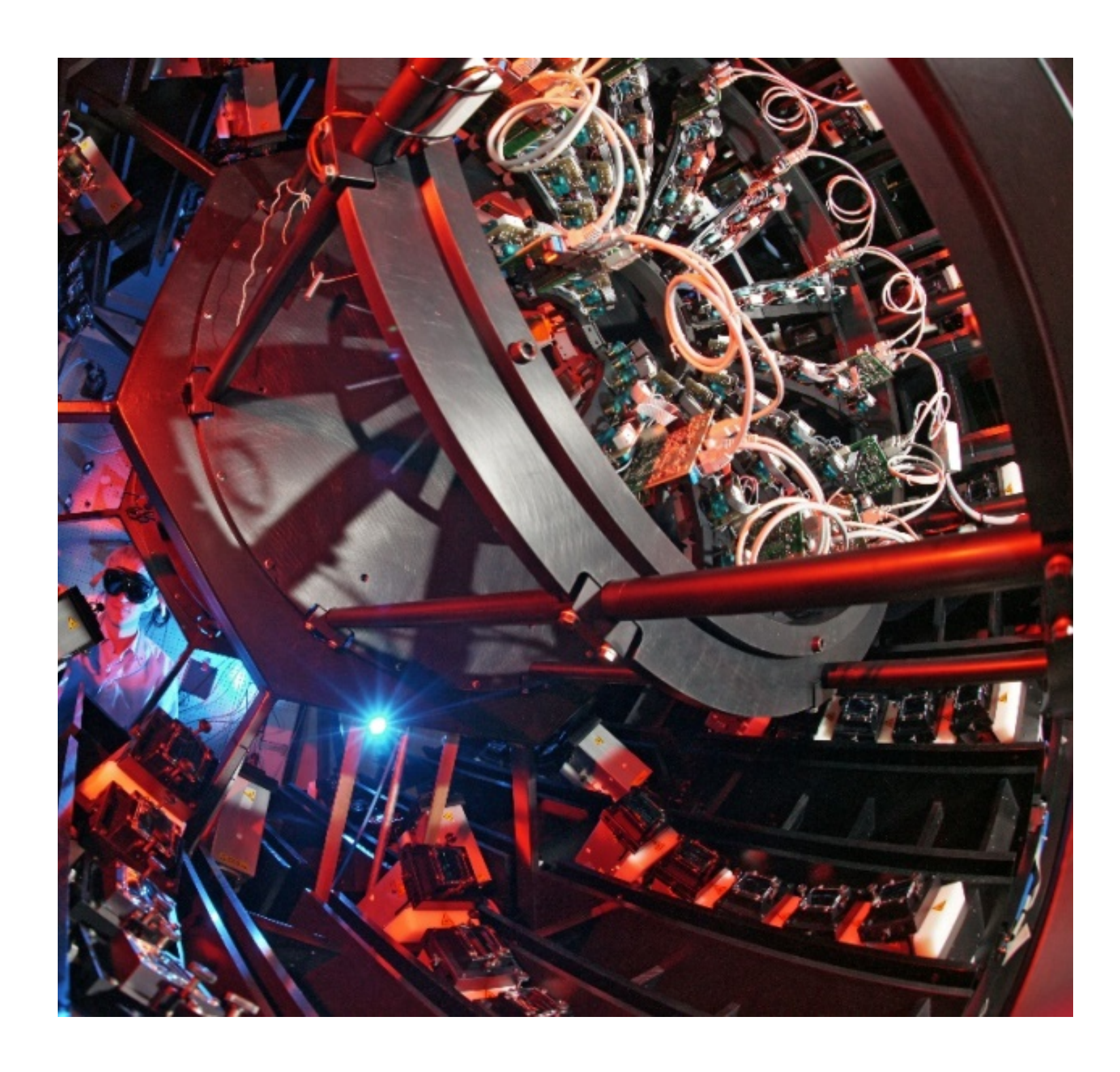

Malte C. Kaluza, Contrast Dependence of Laser-Driven Proton Acceleration, 18<sup>th</sup> Advanced Accelerators Concepts Workshop, Breckenridge, US, (2018)

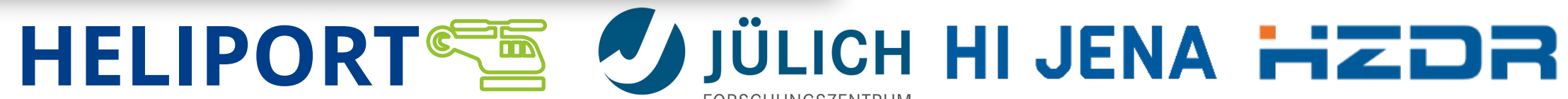

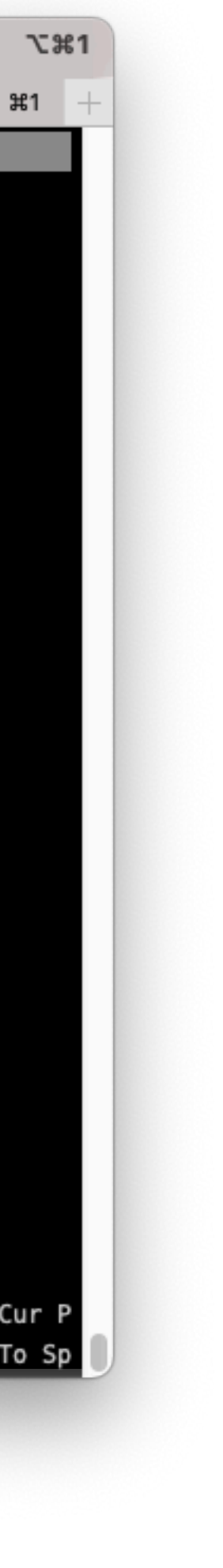

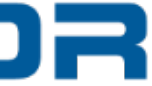

### **POLARIS Experimental Setup**

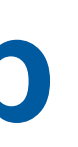

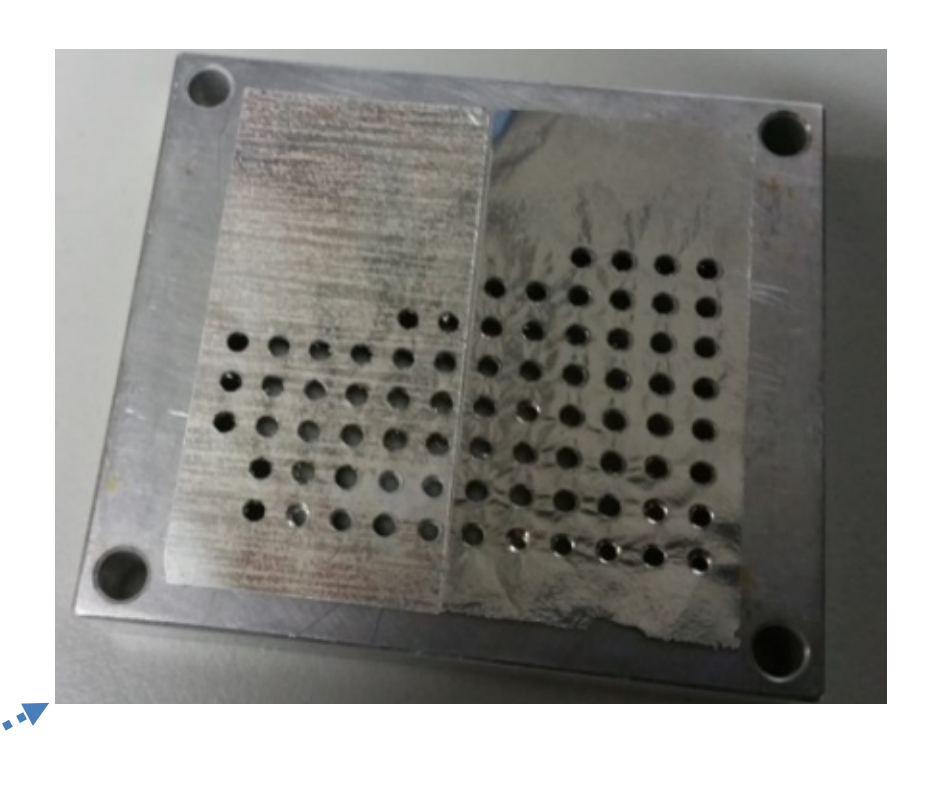

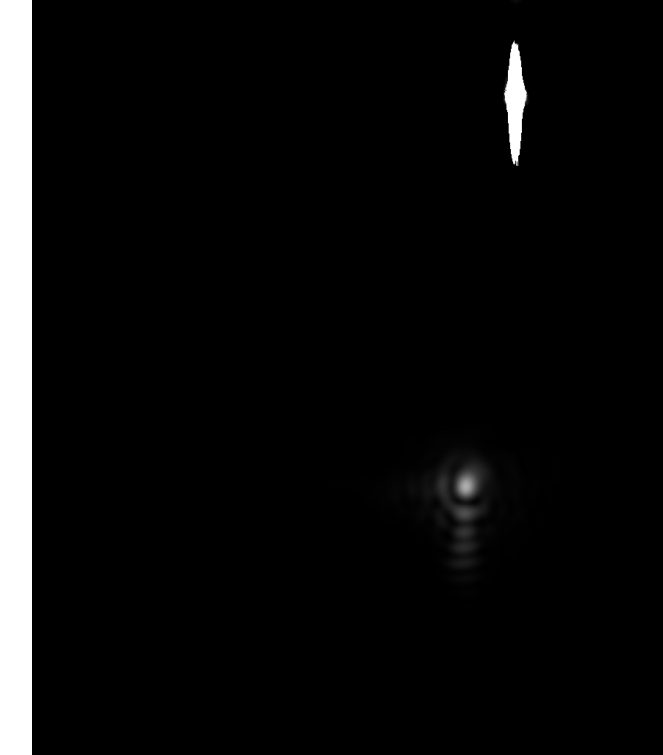

Malte C. Kaluza, Contrast Dependence of Laser-Driven Proton Acceleration, 18th Advanced Accelerators Concepts Workshop, Breckenridge, US, (2018)

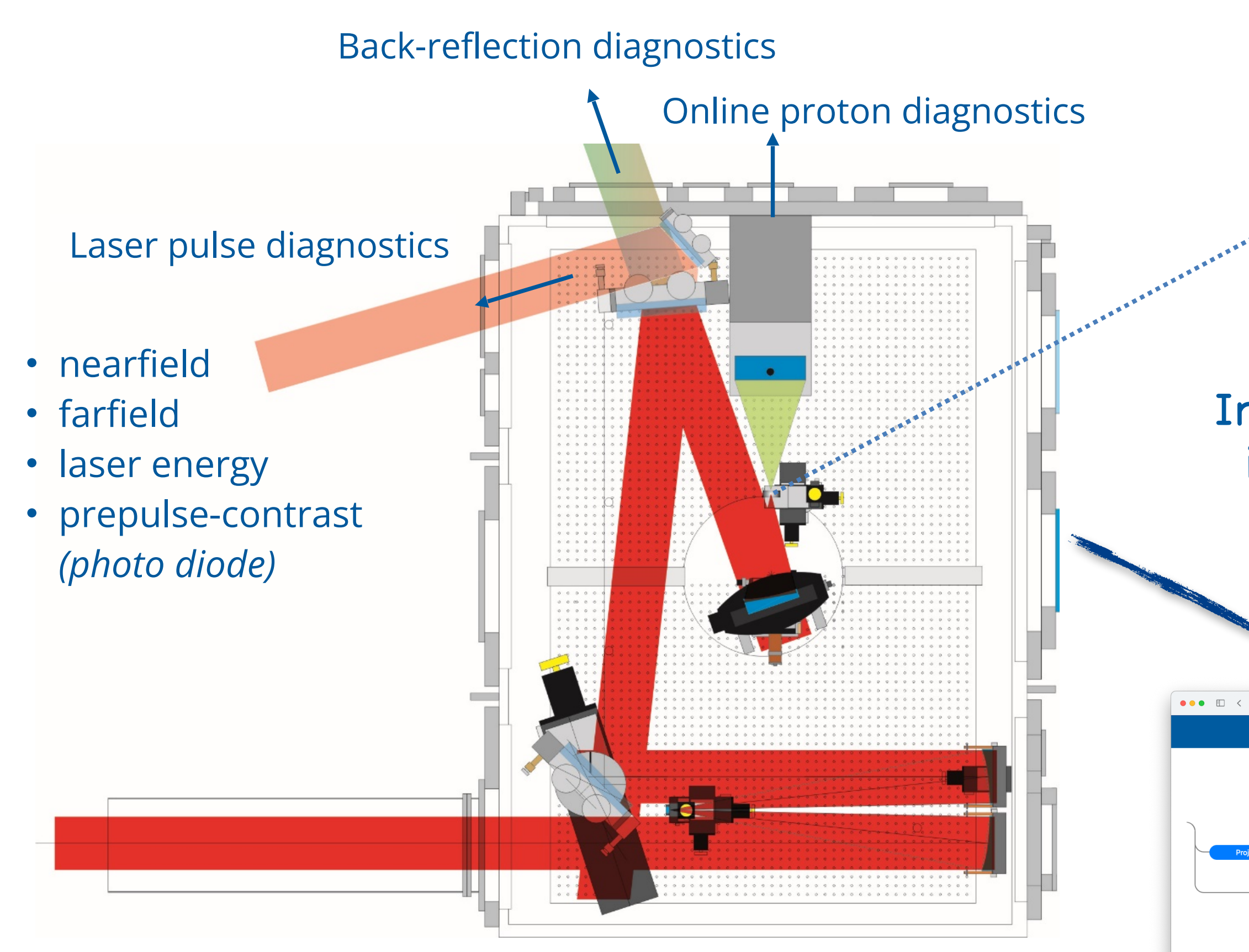

In the HELIPORT project, our goal is to bring all together: images, settings, target metadata and everything else.

HELIPORT **Project WORKflow PlaTform** Project Graph: PaN Research Project Automation **Results** रेesources

**HELMHOLTZ**<br>**RESEARCH FOR GRAND CHALLENGES** DRESDEN

**HZDR:** 

 $\bullet\bullet\bullet$ nano nano (nano) GNU nano File: ...14.data

[Results]  $q-Factor = 0,150082$ Focus Area [ $\frac{2}{3}$  = 10,055498

[Parameters] Calibration =  $0,130000$  $\vert$  Energy [J] = 10,000000  $\vert$  Size of region  $\vert px \vert = 2$ #of Areas =  $1$ Target Point  $X = 0,000000$ Target Point Y = 0,000000 Width Method = "FWHM"

[Parameters.ROI]  $GlobalRectangle.0 = 186$  $GlobalRectangle.1 = 346$  $GlobalRectangle.2 = 942$  $GlobalRectangle.3 = 1002$ 

[Parameters.ROIContour.0]  $ID = 0$ Type =  $4$ Coordinate. $\theta = 186$ Coordinate.1 =  $346$ Coordinate. $2 = 942$ Coordinate.3 =  $1002$ 

**G Get^O Wri^R Rea^Y Pre^K Cut^C Cur P**<br>X Exi^I Jus^W Whe^V Nex^U UnC^I To Sp

Helmholtz Institute Jena

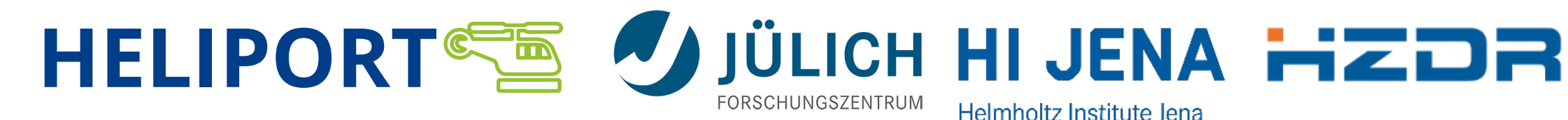

# **HELIPORT and the Infrastructure at Helmholtz Institute Jena**

- HELIPORT was initially developed to provide access to the computing Infrastructure at the HZDR.
- The infrastructure at Jena is different, but the important systems are available:
	- HPC Infrastructure and Data Management\*,
	- Data Acquisition, and
	- Git Repositories
- And others are in development:
	- Lab Documentation,
	- Workflow engine, and
	- Data Repository.

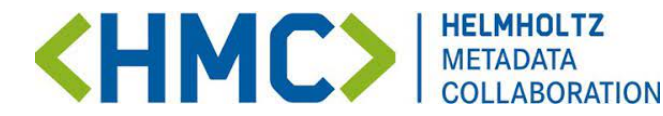

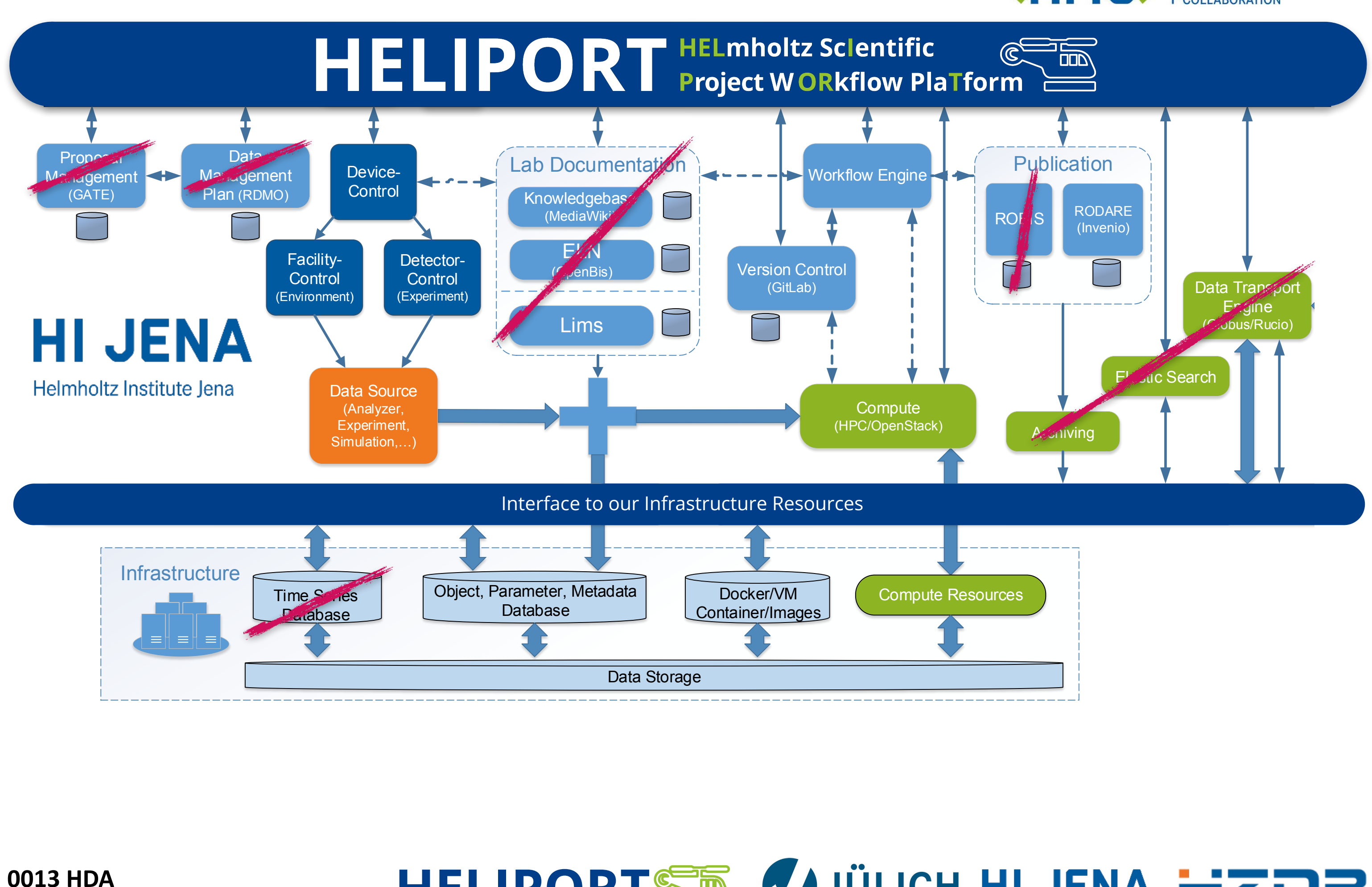

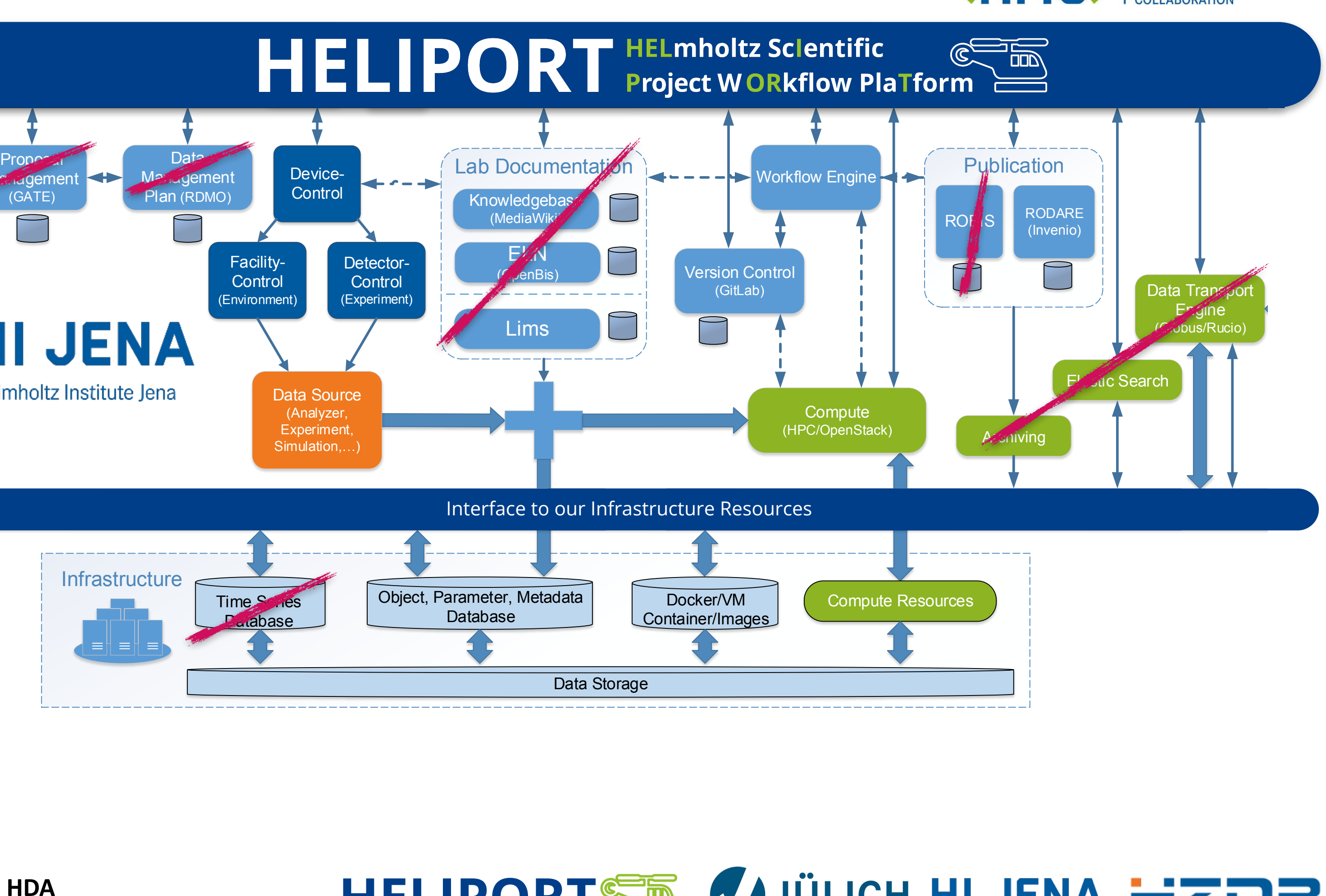

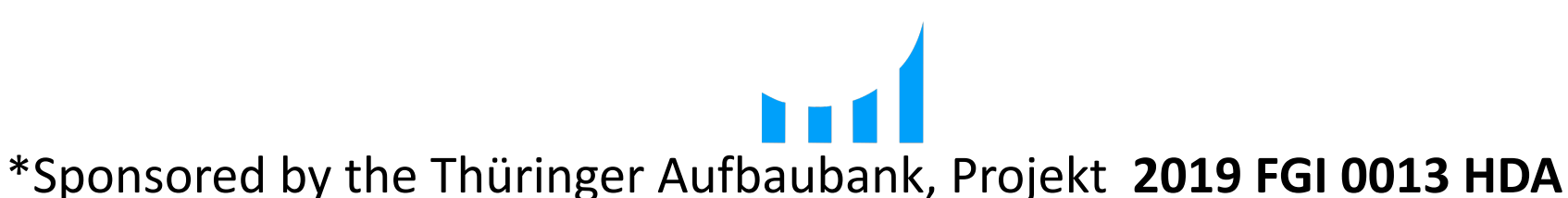

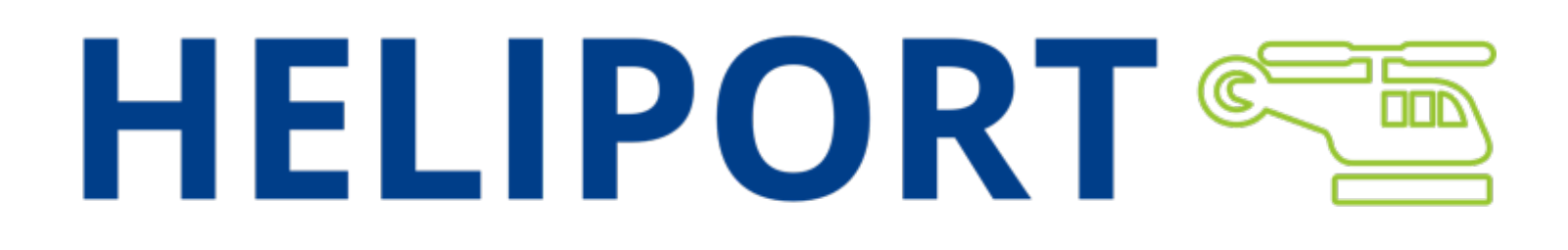

### **Example II: TELBE**

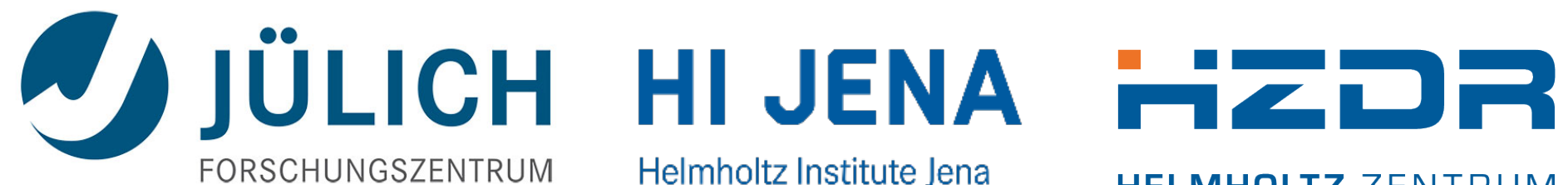

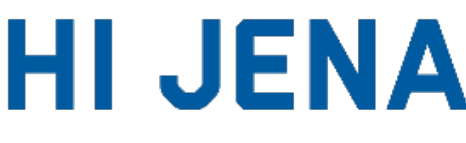

Helmholtz Institute Jena

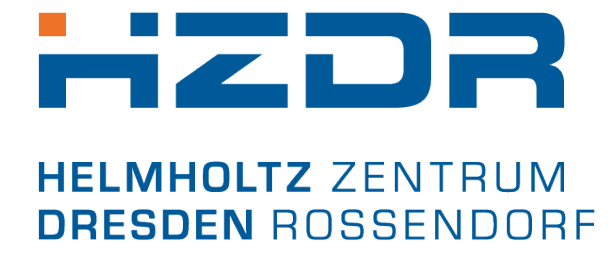

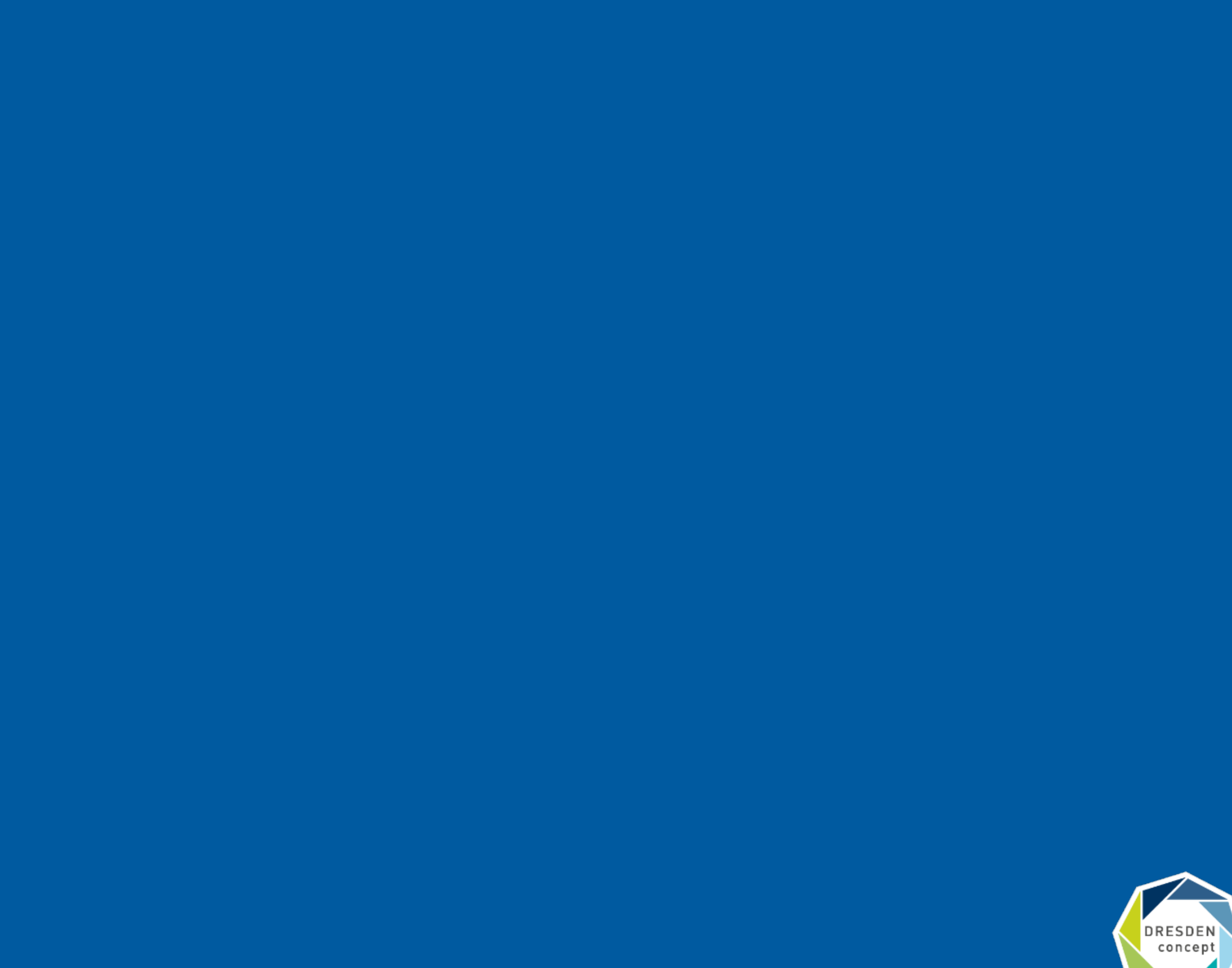

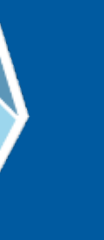

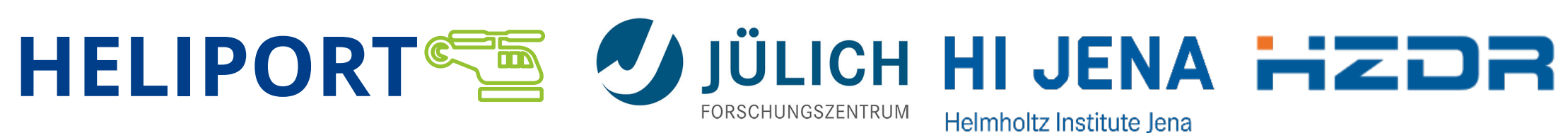

- Terahertz facility at the ELBE center for High-Power Radiation Sources.
- In the future HELIPORT should guide external scientists through the complete experiment.

#### **TELBE Data Flow**

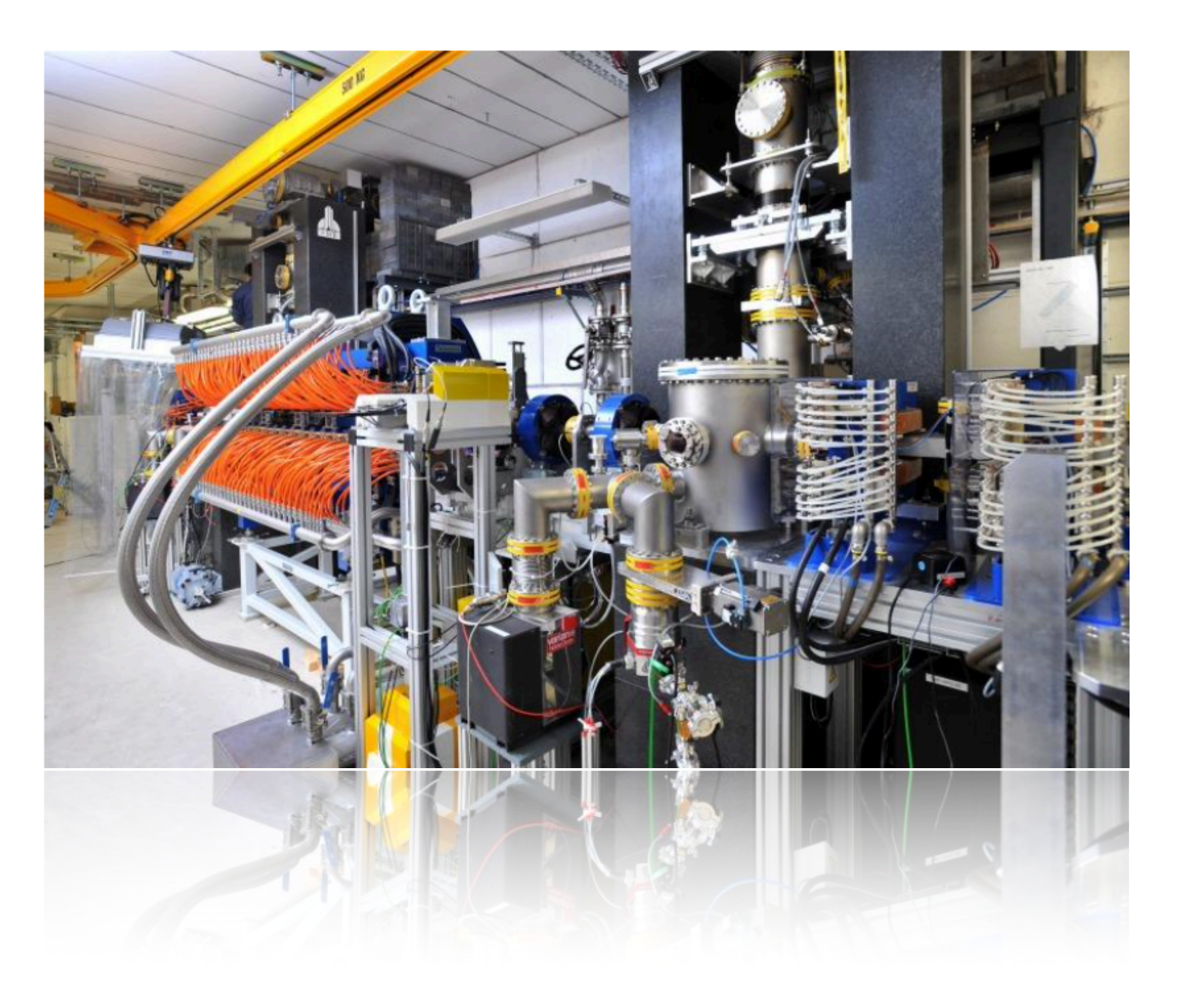

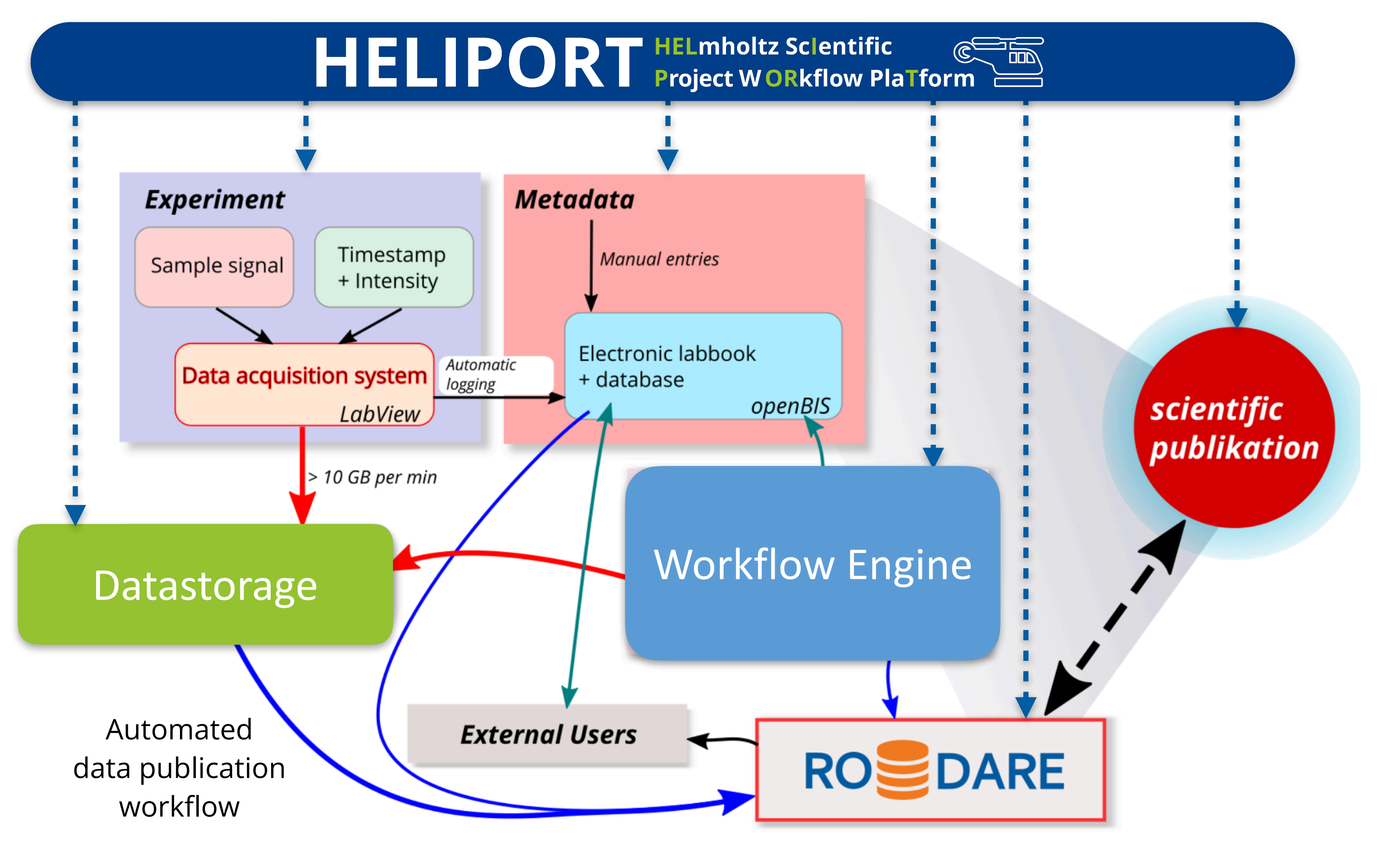

Deinert, Jan-Christophi. (2021, November 18). TELBE data analysis workflow and the PaN training platform UX — Booklet of presentations from the PaN EOSC Symposium 2021. Zenodo. <https://doi.org/10.5281/zenodo.5636331>

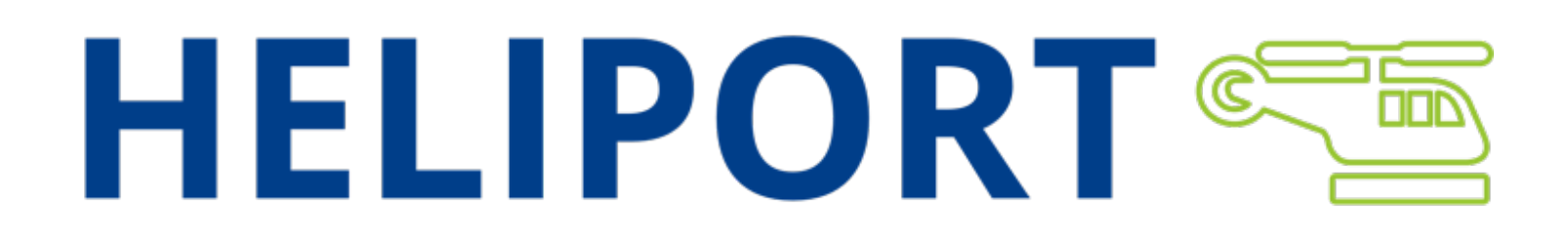

# **Appearance and Components …explained with Example III**

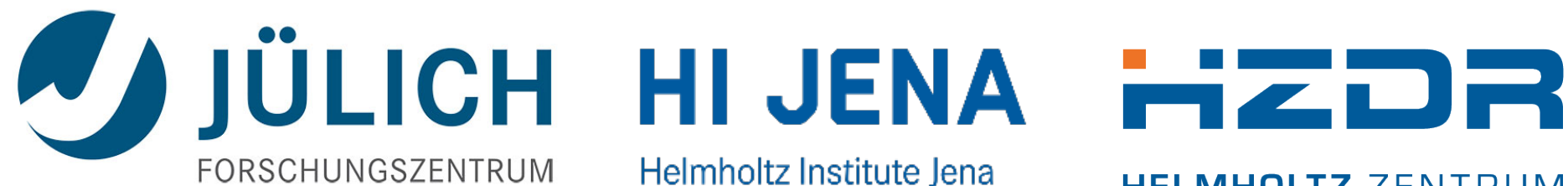

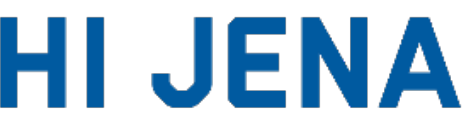

Helmholtz Institute Jena

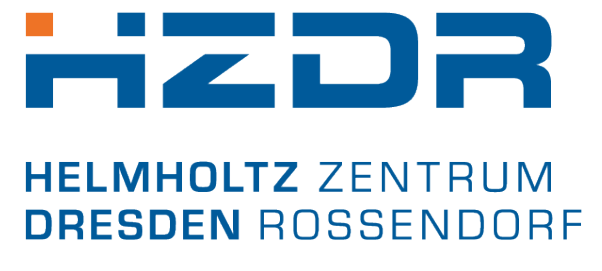

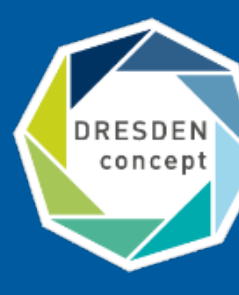

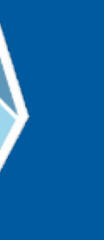

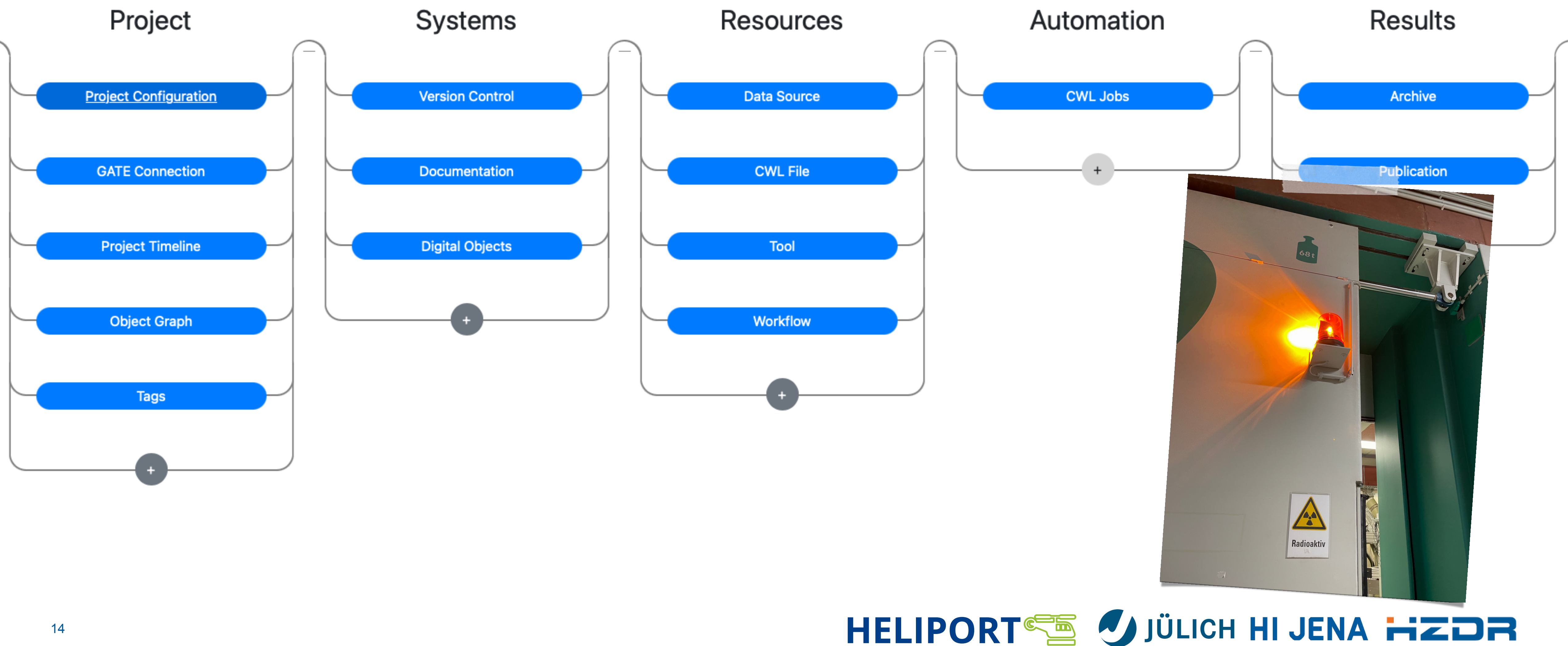

# **Use-Case Project III: gELBE Beamtime 21102205-ST**

— A simple detector test for the Mu2e experiment at Fermilab at our ELBE facility. — All related resources are summarized in HELIPORT:

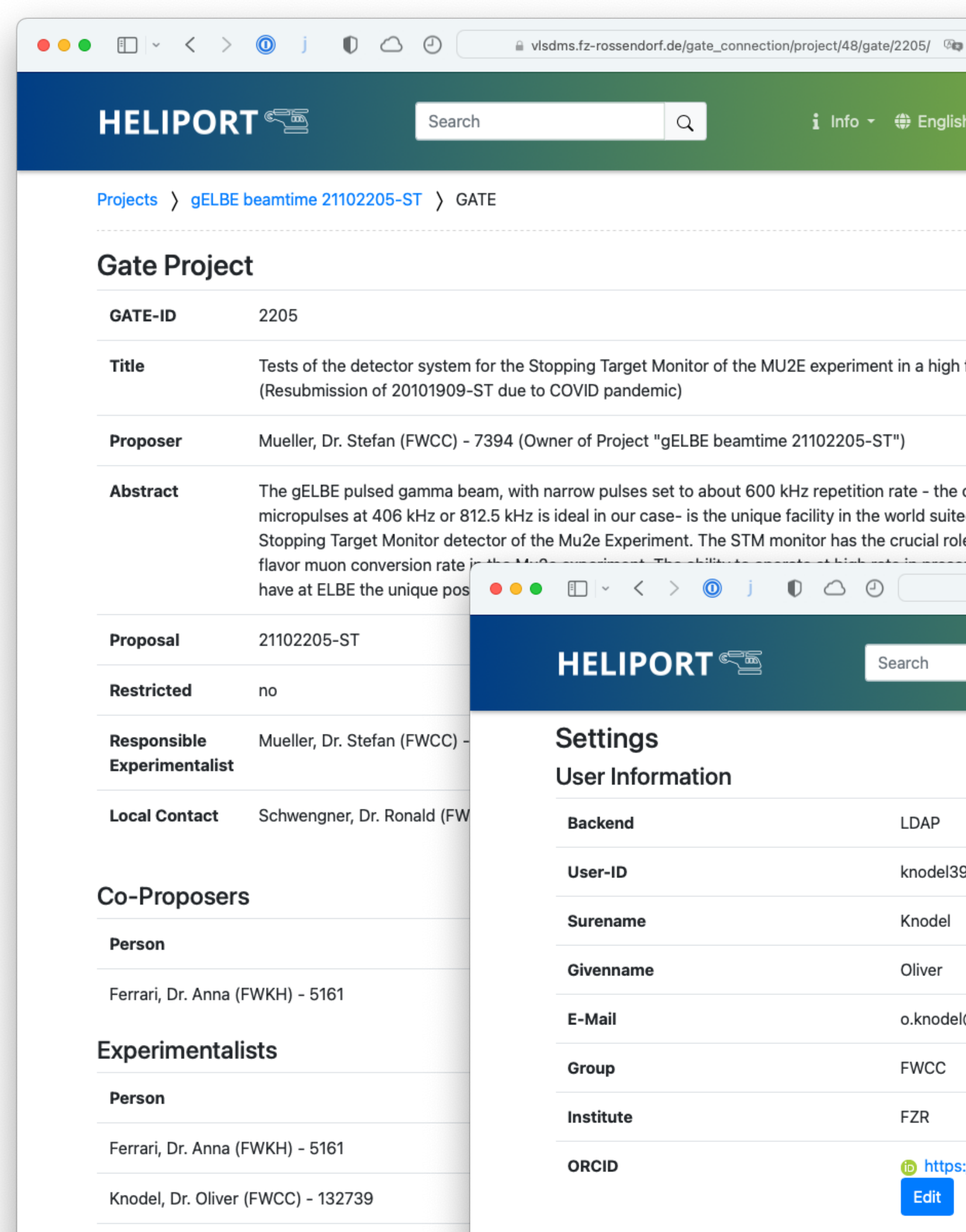

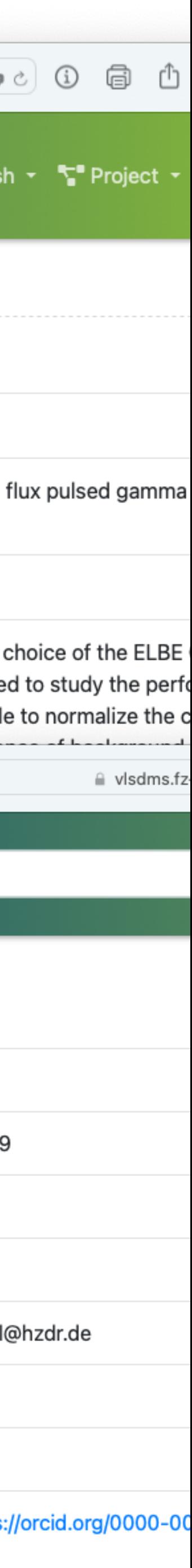

# **The Initial Proposal Metadata**

#### **Proposal Metadata**

- Title, abstract, status, ID,
- Proposer, experimentalist, local contact, experimental team, and
- Experiment schedule.

#### **Additional Metadata within HELIPORT**

- Extended user information (name, mail, OrcID),
- HZDR ID (Heliport Handle),
- Additional members with contributions,
- And: documentation, datasets, workflows, systems (infrastructure), software repositories, publications, …

#### **Next Metadata Fields**

- Instrument or beam-line,
- Funding,
- Scientific method,

 $\overline{15}$   $\overline{\cdots}$ 

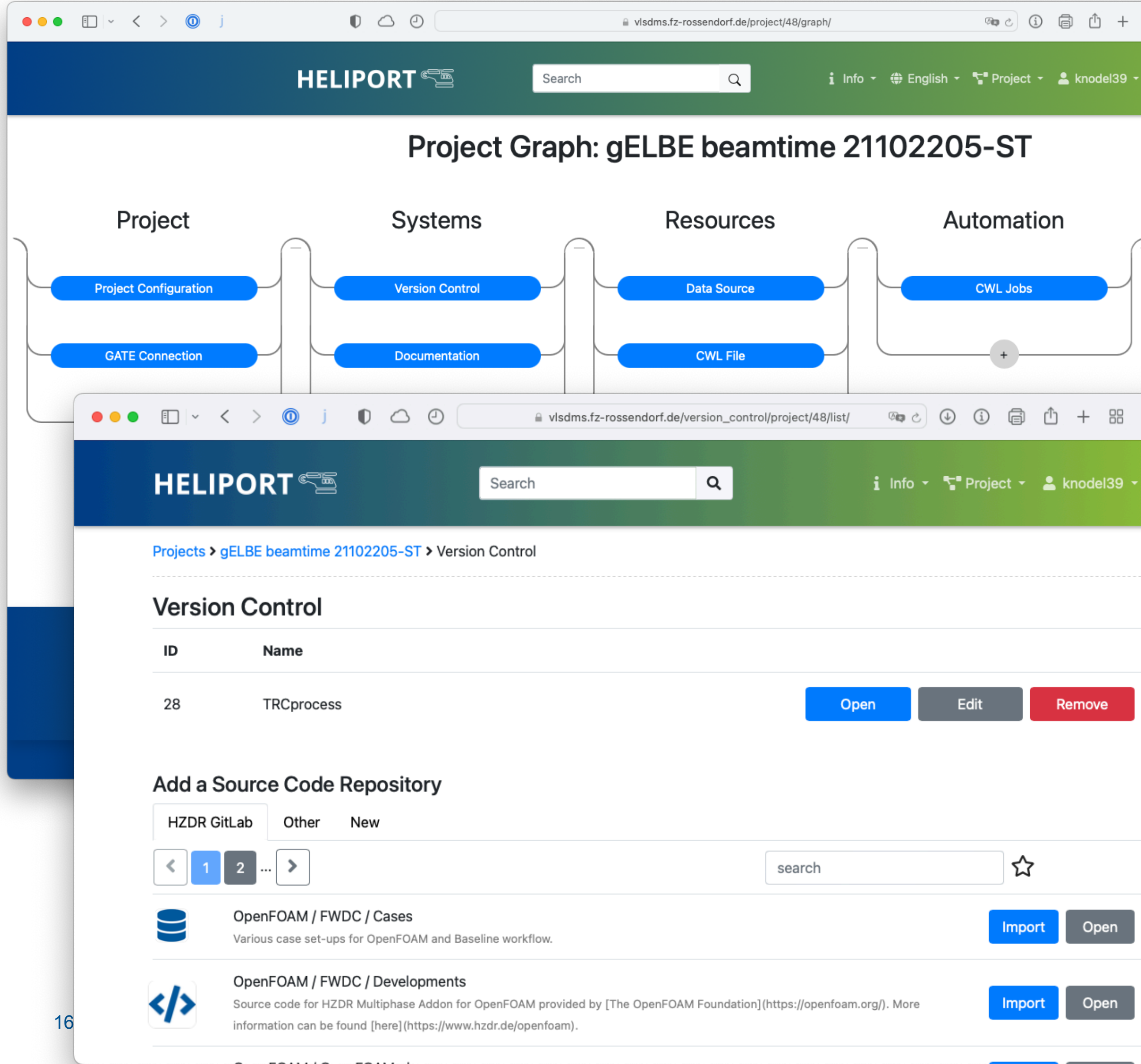

 $\bullet\bullet\bullet$ 

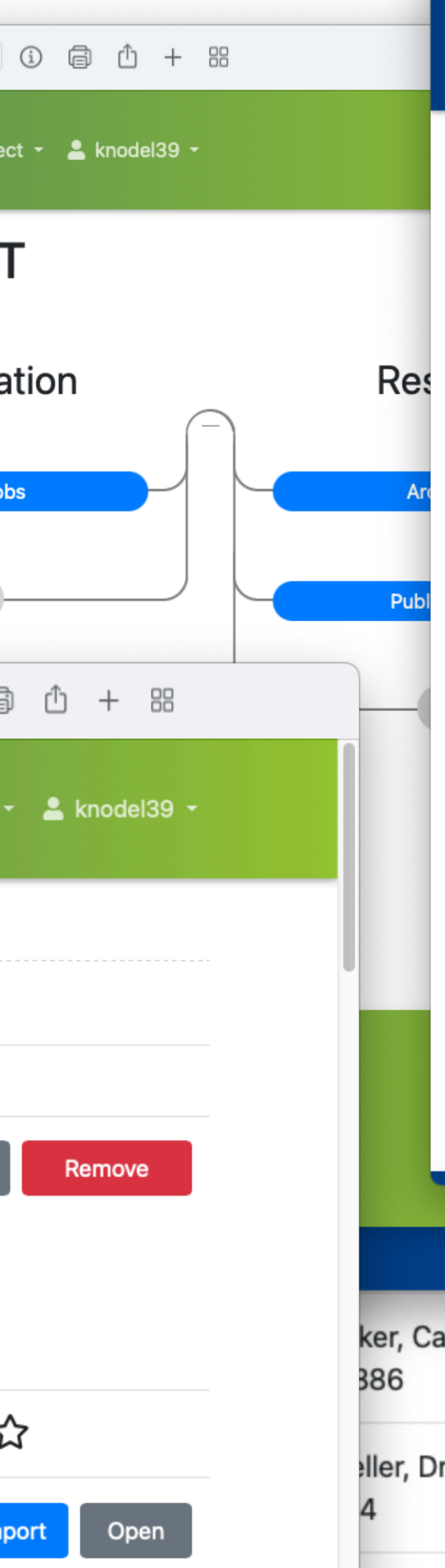

#### **Documentation and Repositories**

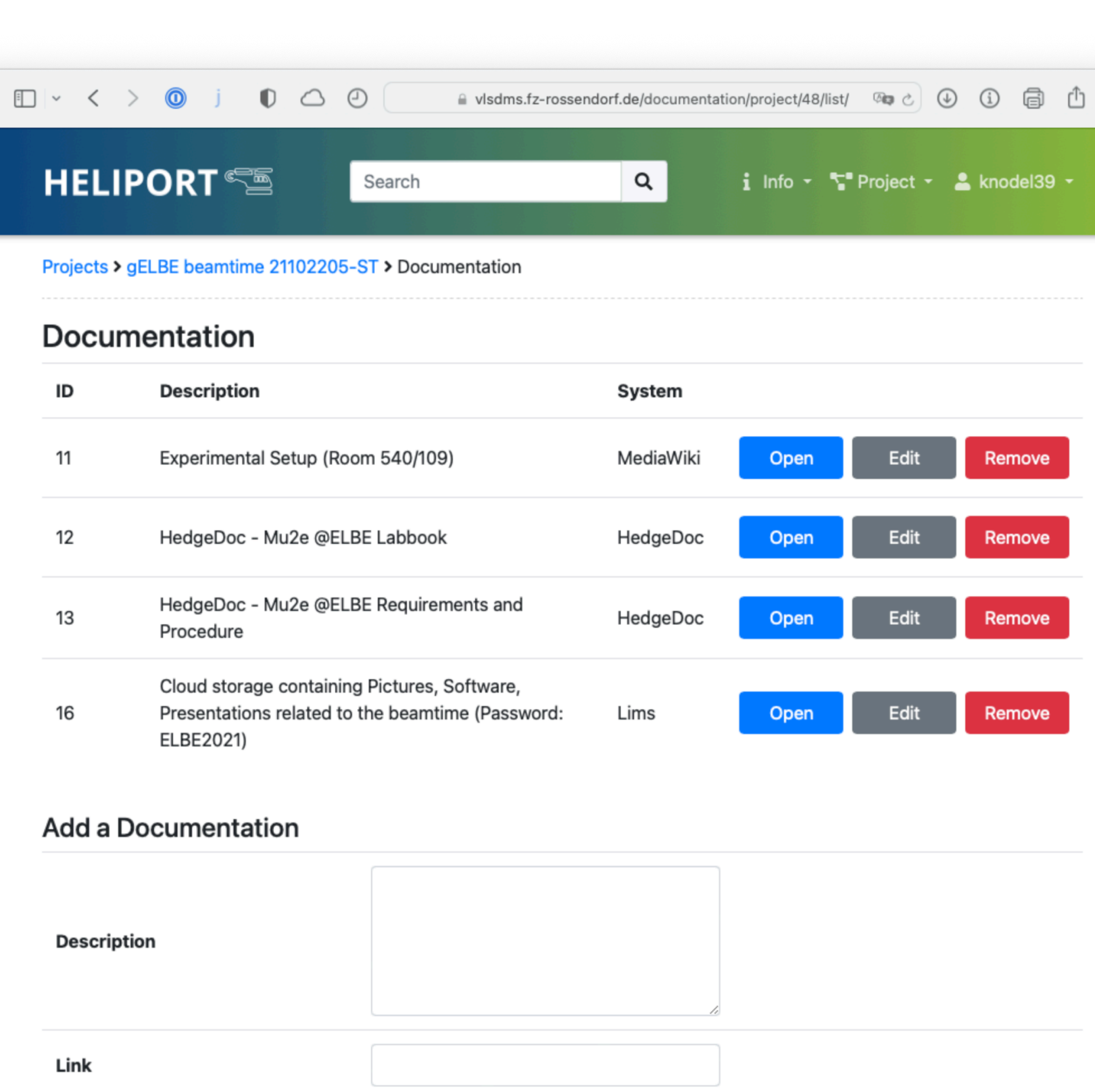

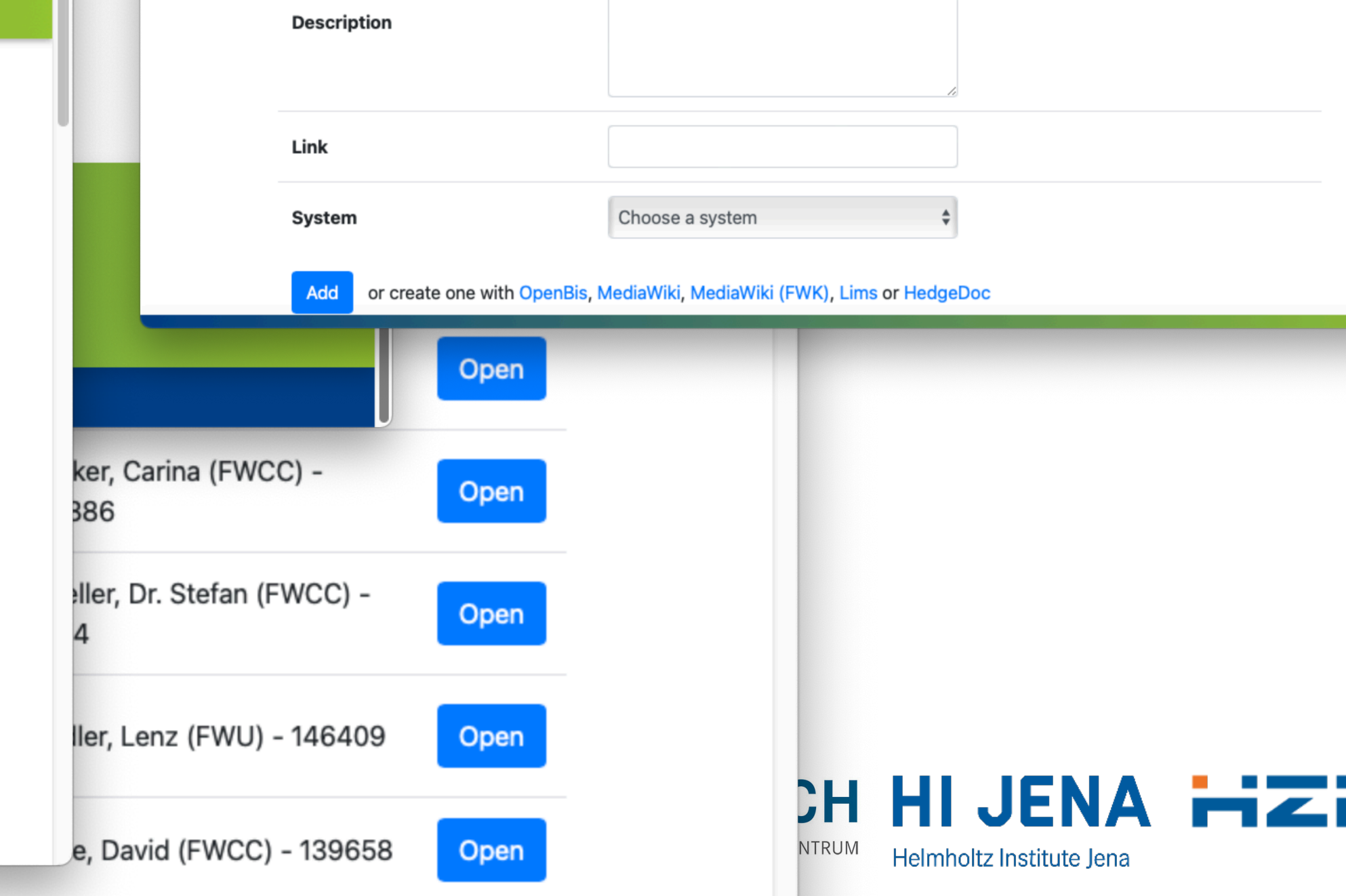

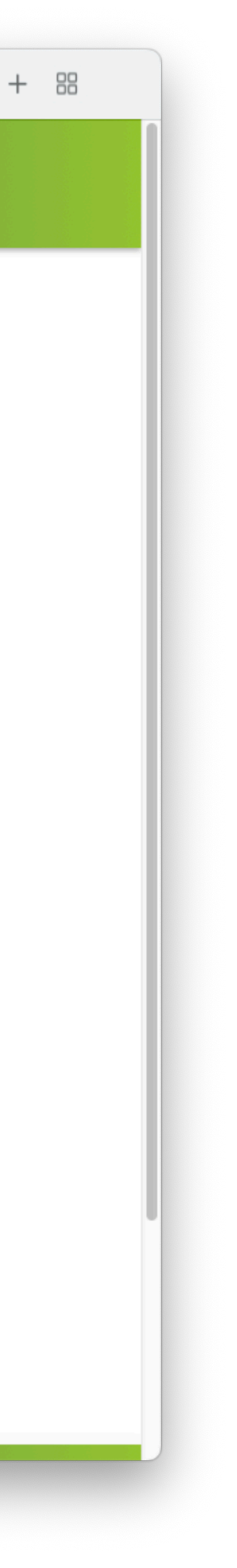

הכ:

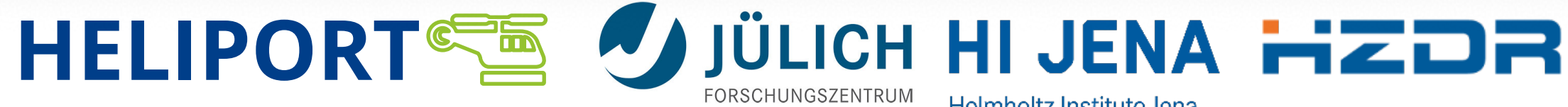

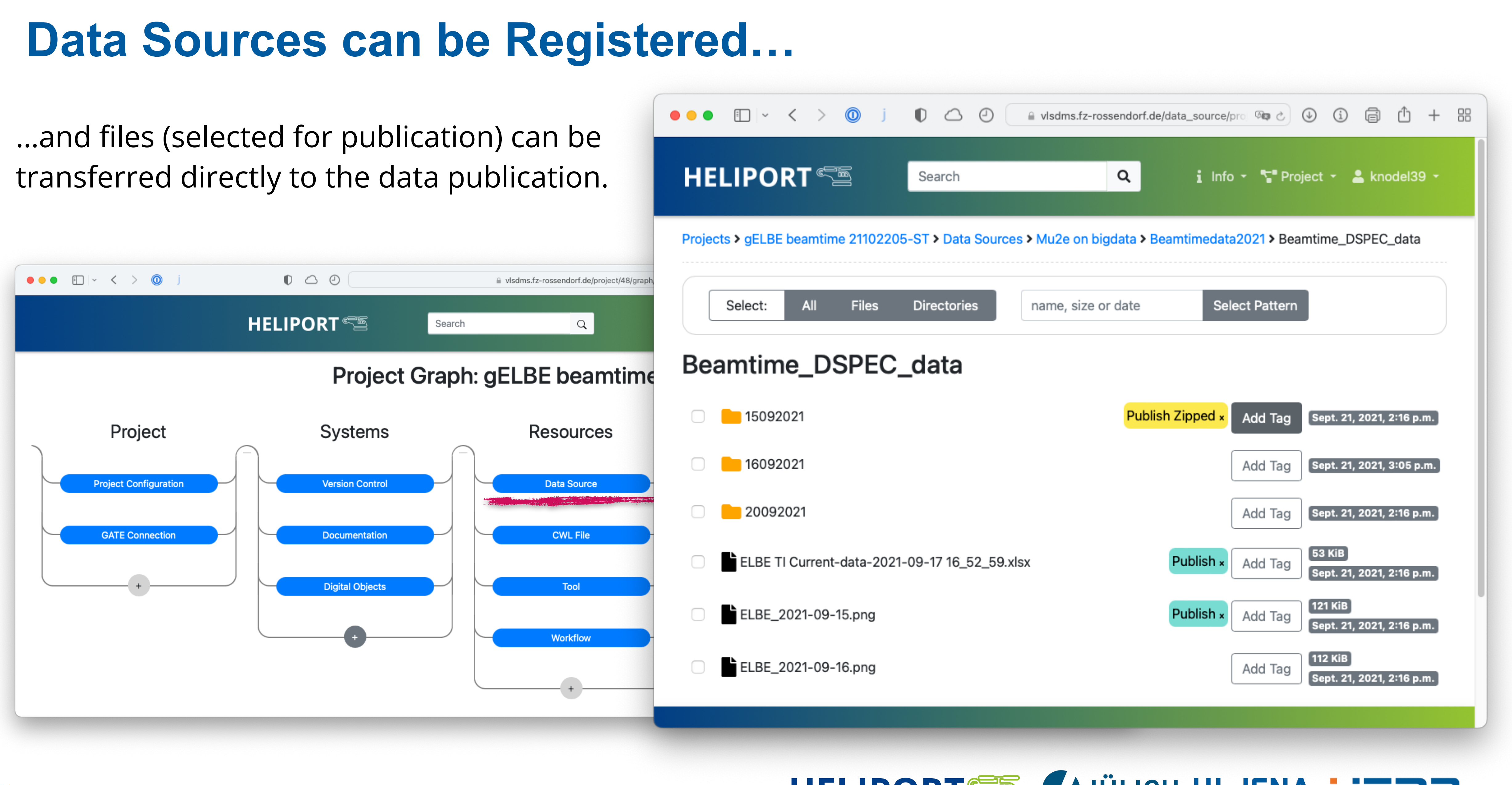

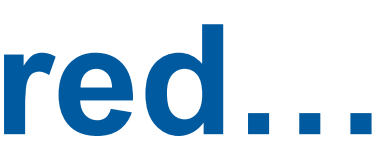

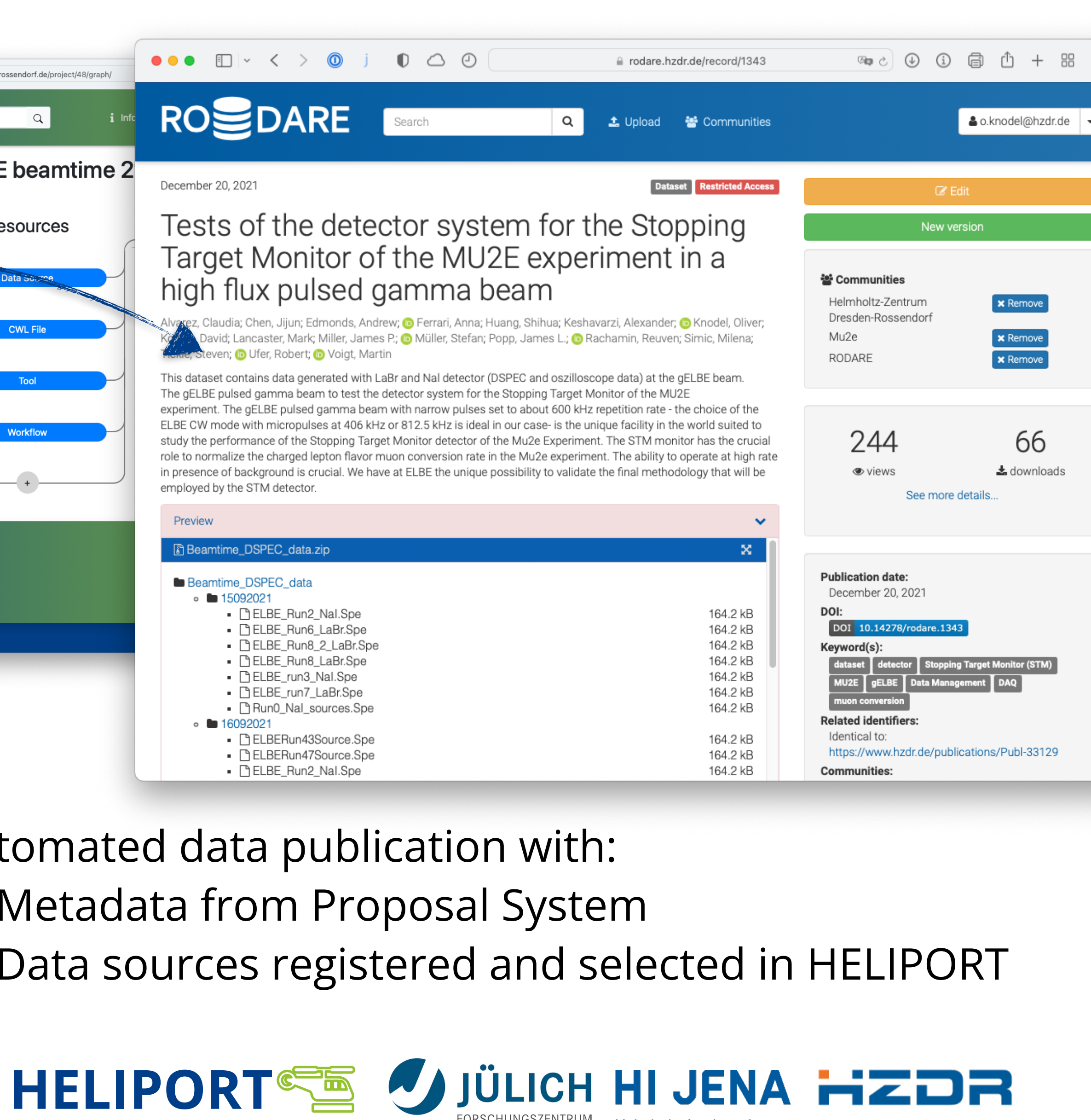

# **Integration in an Overall Data Publication**

- Metadata from Proposal System
- Data sources registered and selected in HELIPO

Automated data publication with:

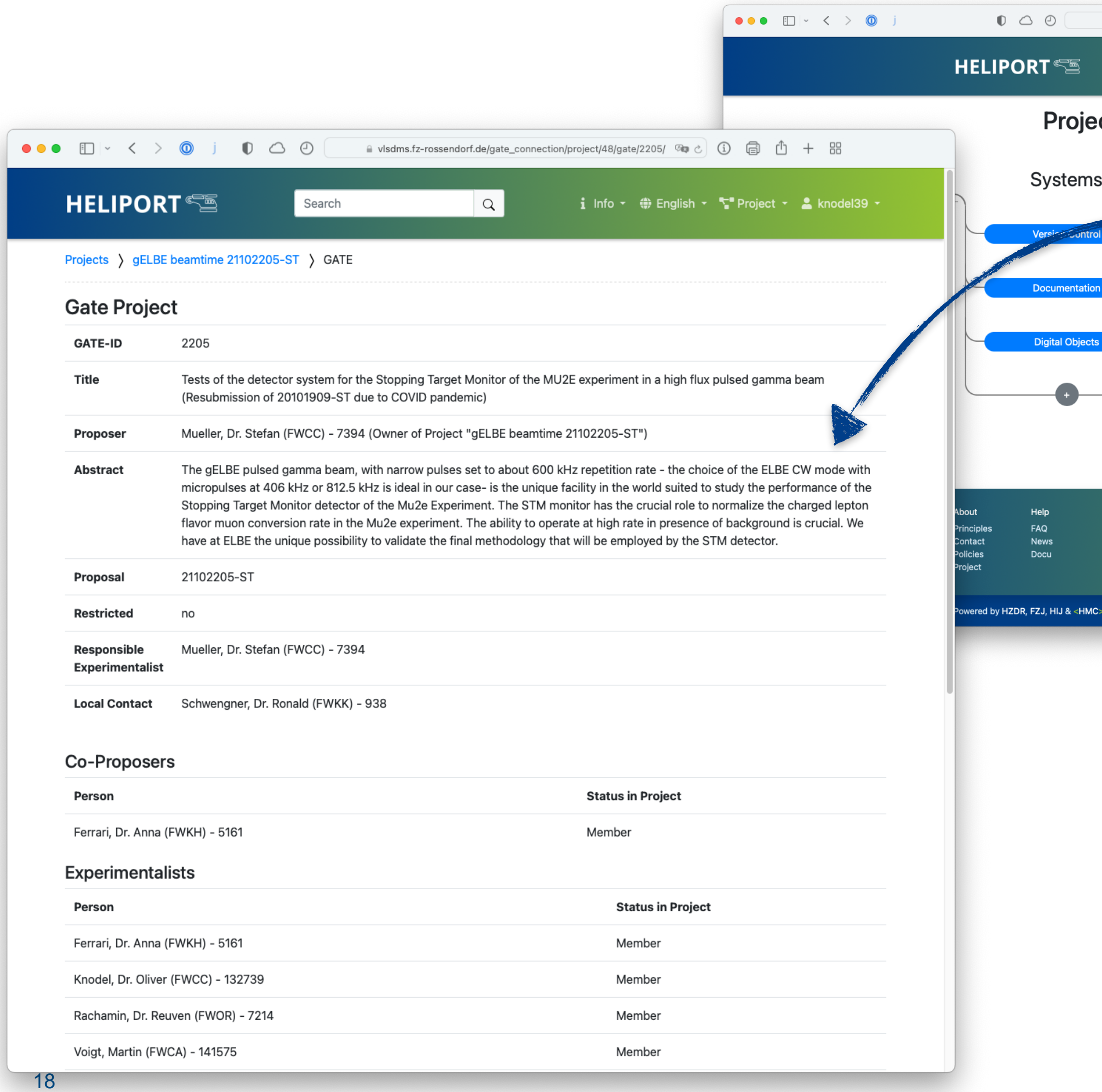

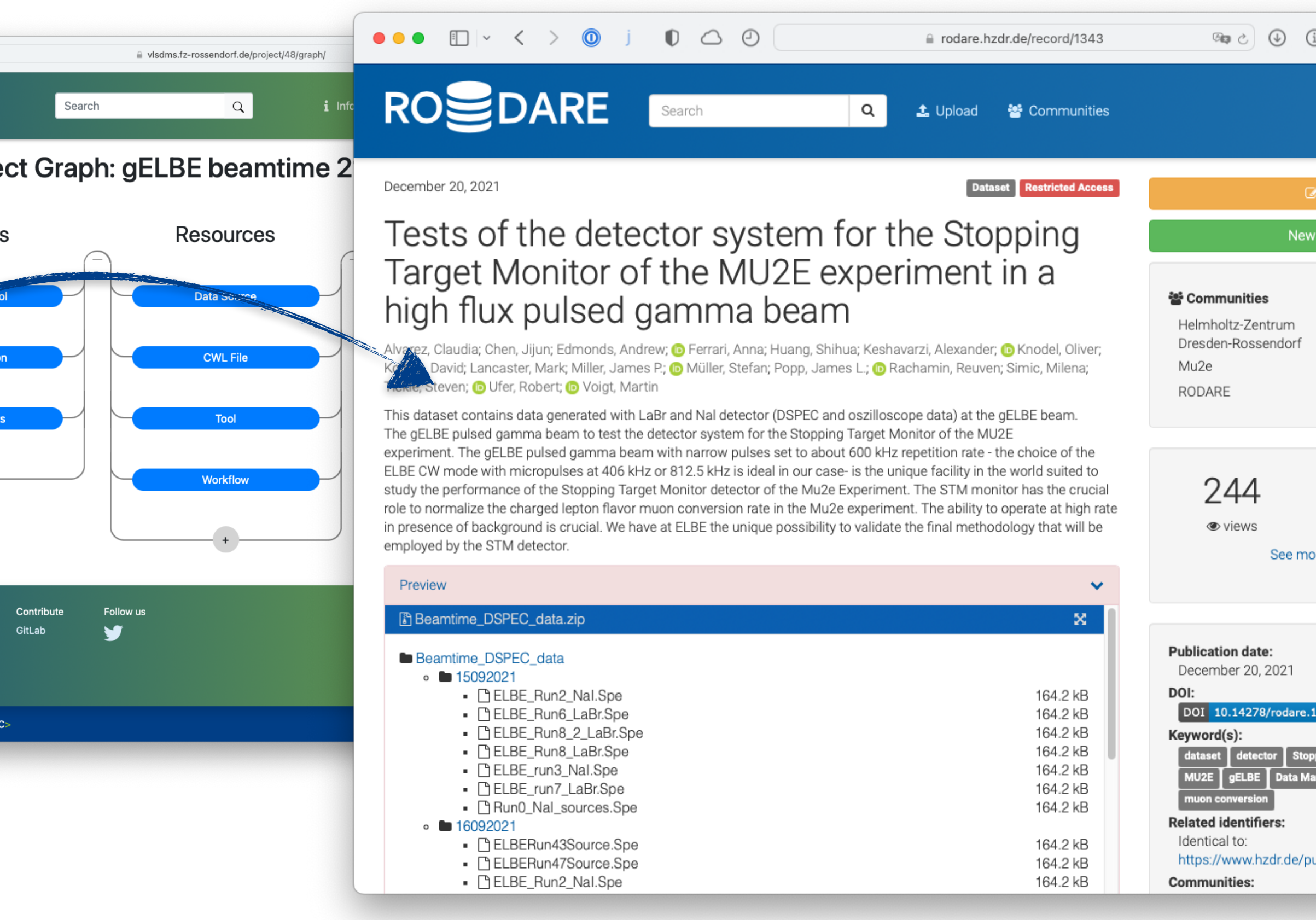

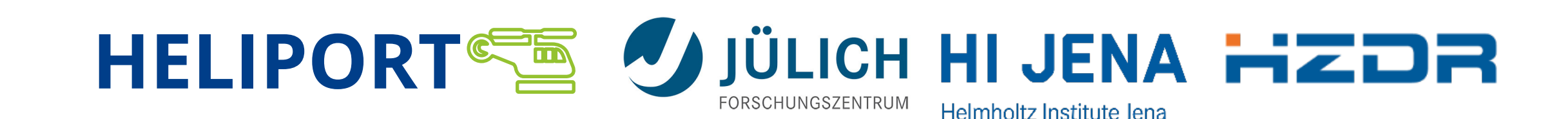

# **Different Types of (Data) Publications and Data Provenance**

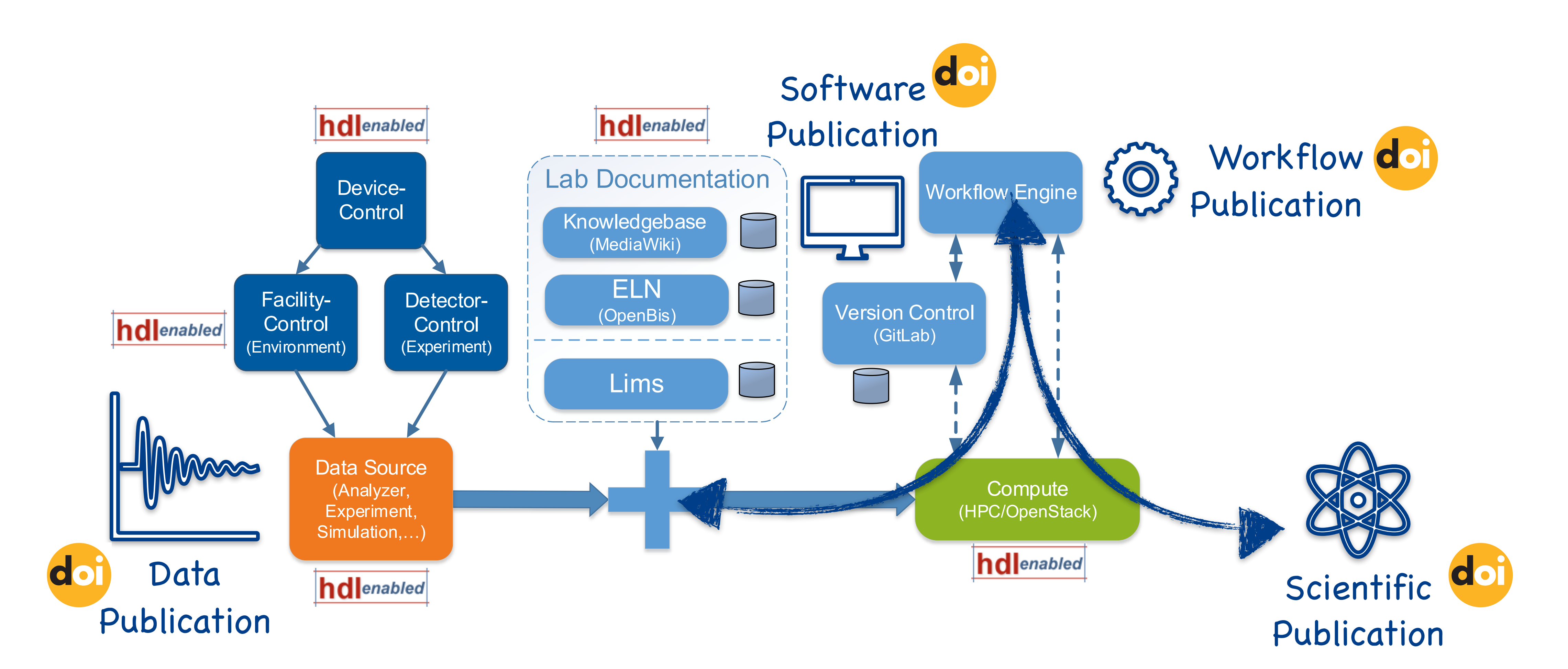

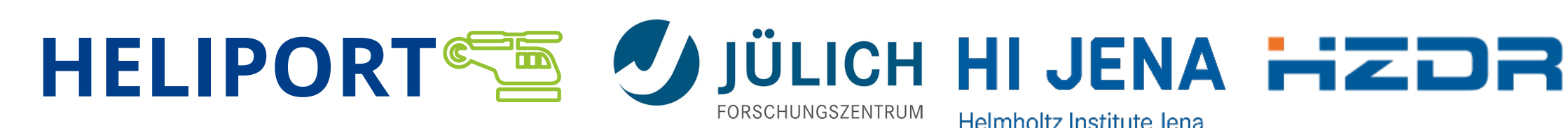

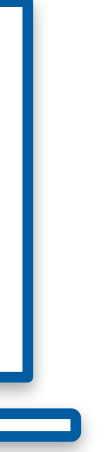

# **Persistant Identifiers (Handles) and Digital Objects in Heliport**

Heliport can be linked with local Handle servers (e.g. [handle.hzdr.de](https://handle.hzdr.de)) to generate uniform global PIDs for our digital objects and various systems and services.

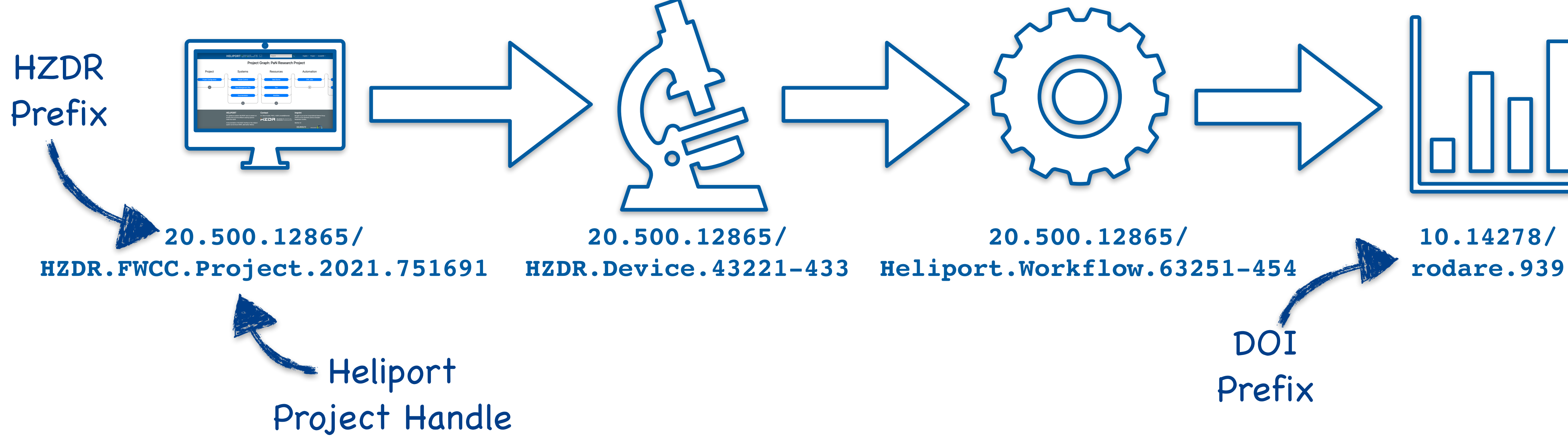

### **Scientific Software Development and Reproducible Workflows**

C

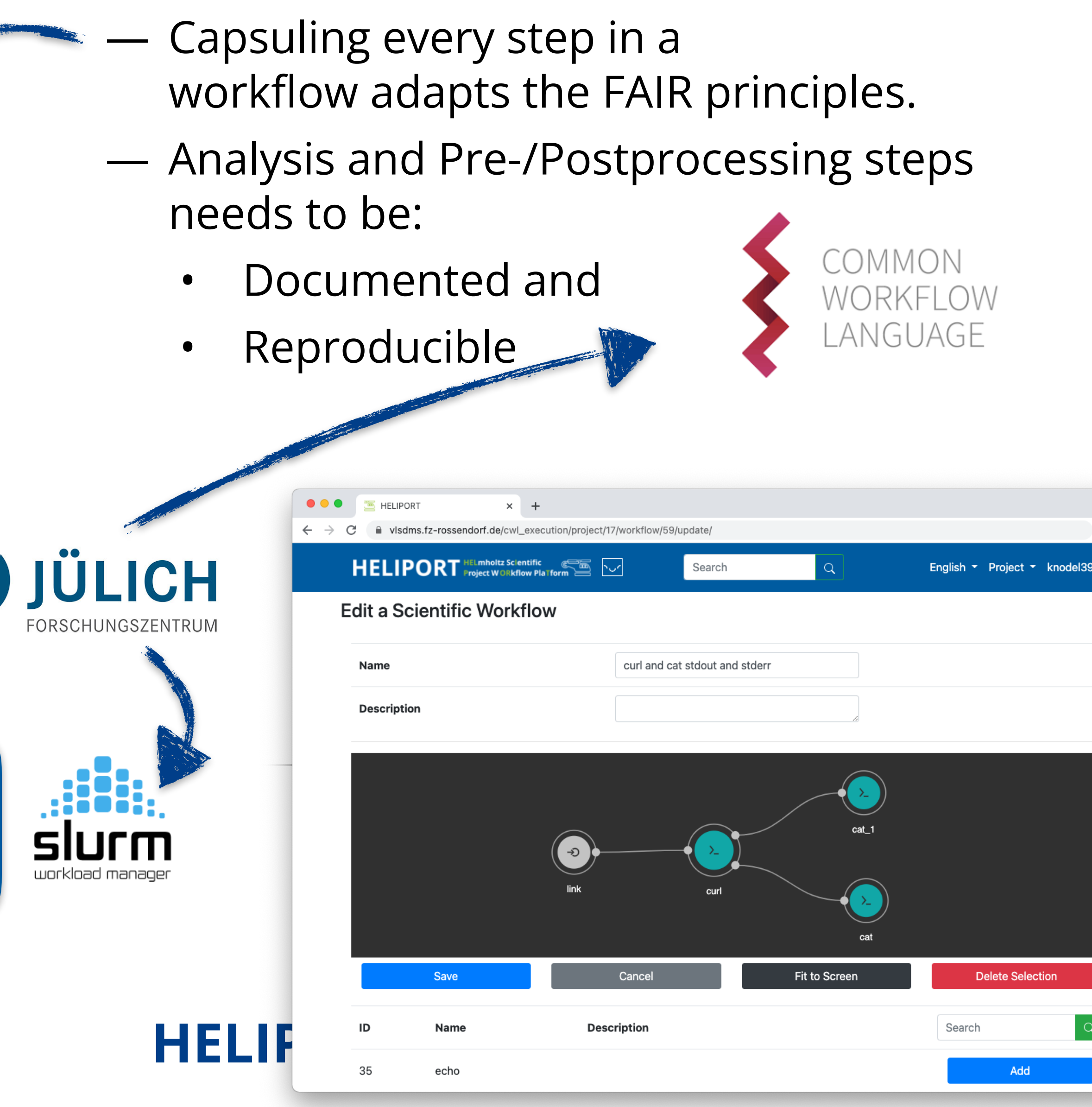

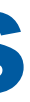

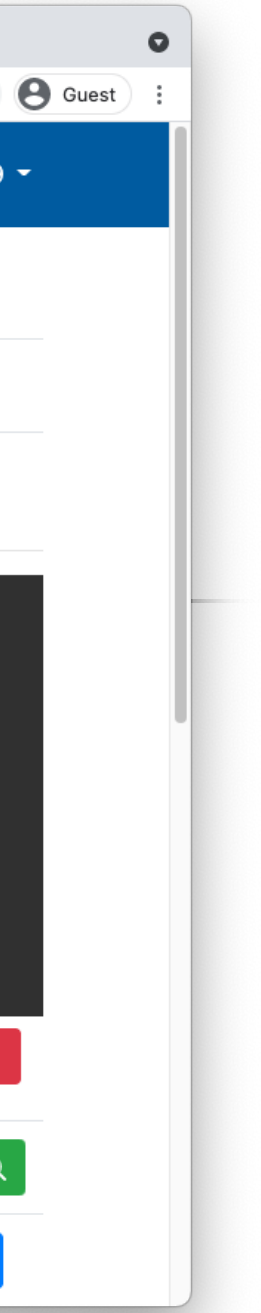

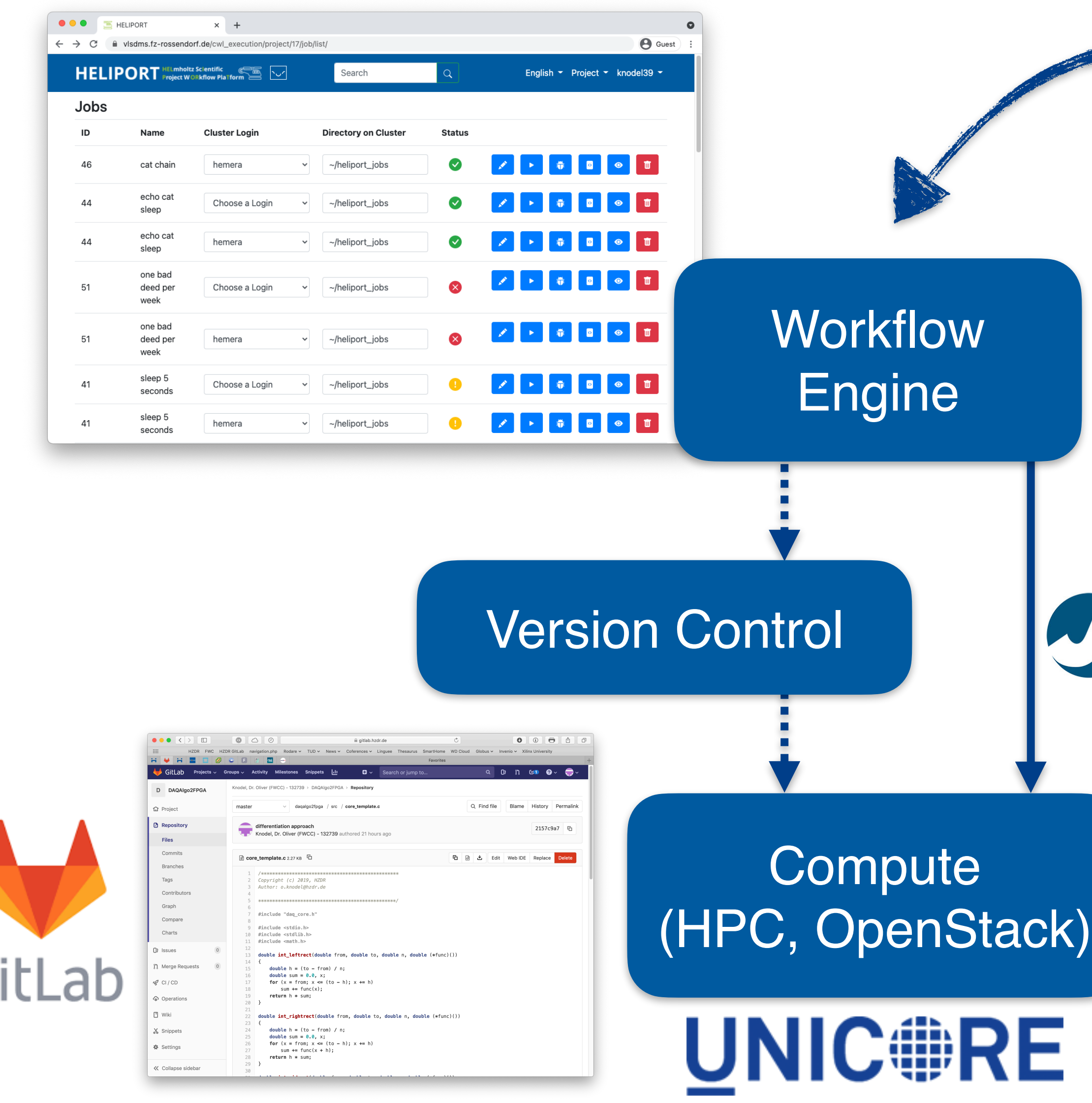

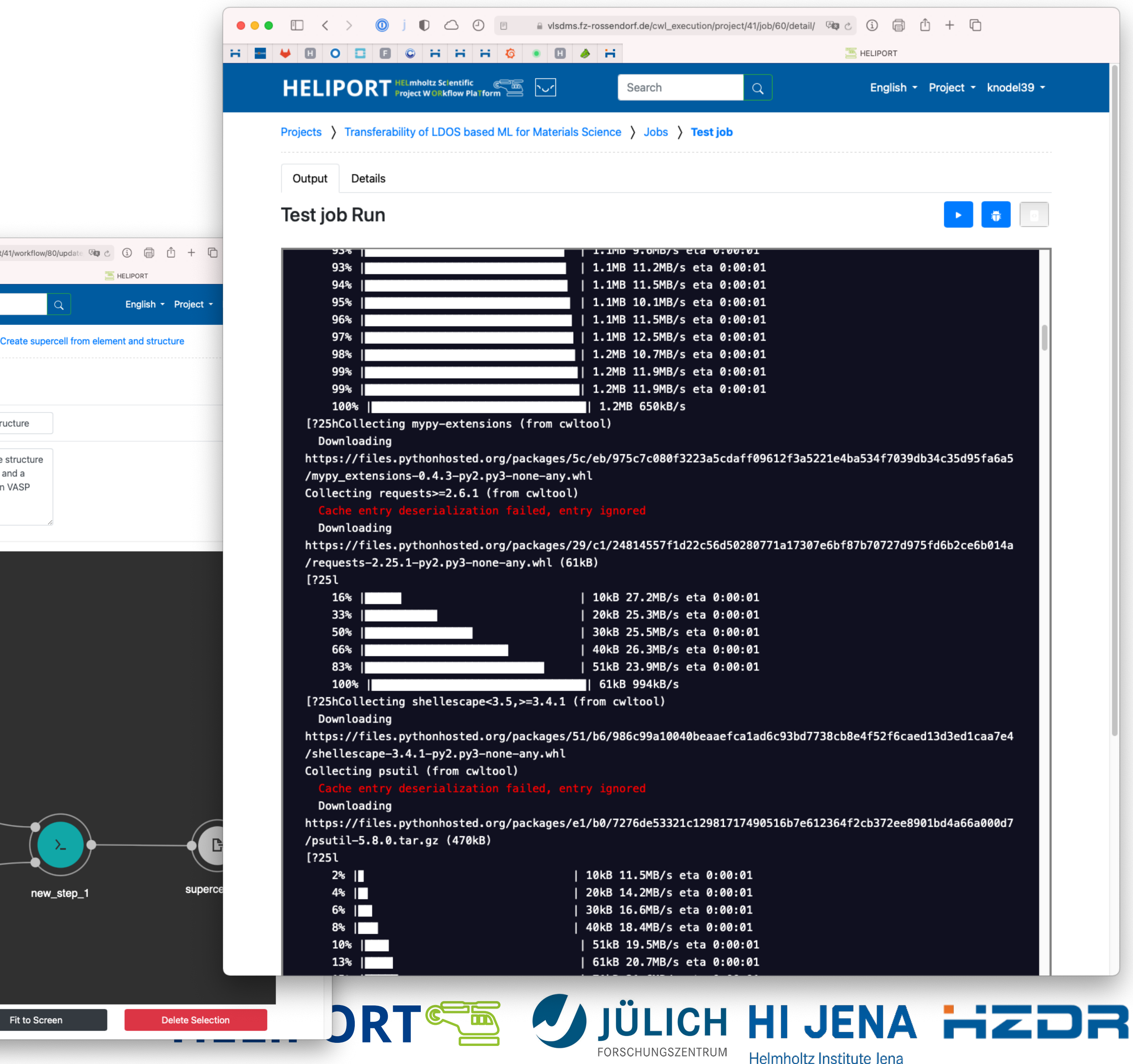

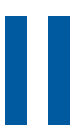

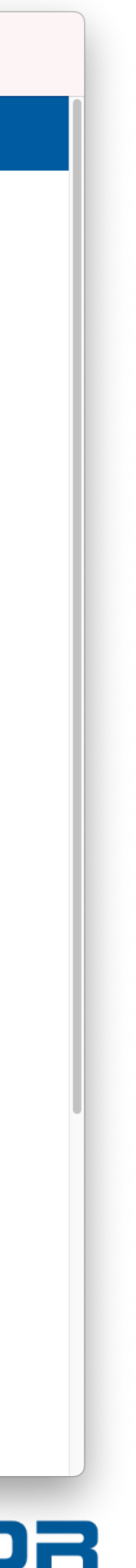

#### **Scientific Software Development and Reproducible Workflows II**

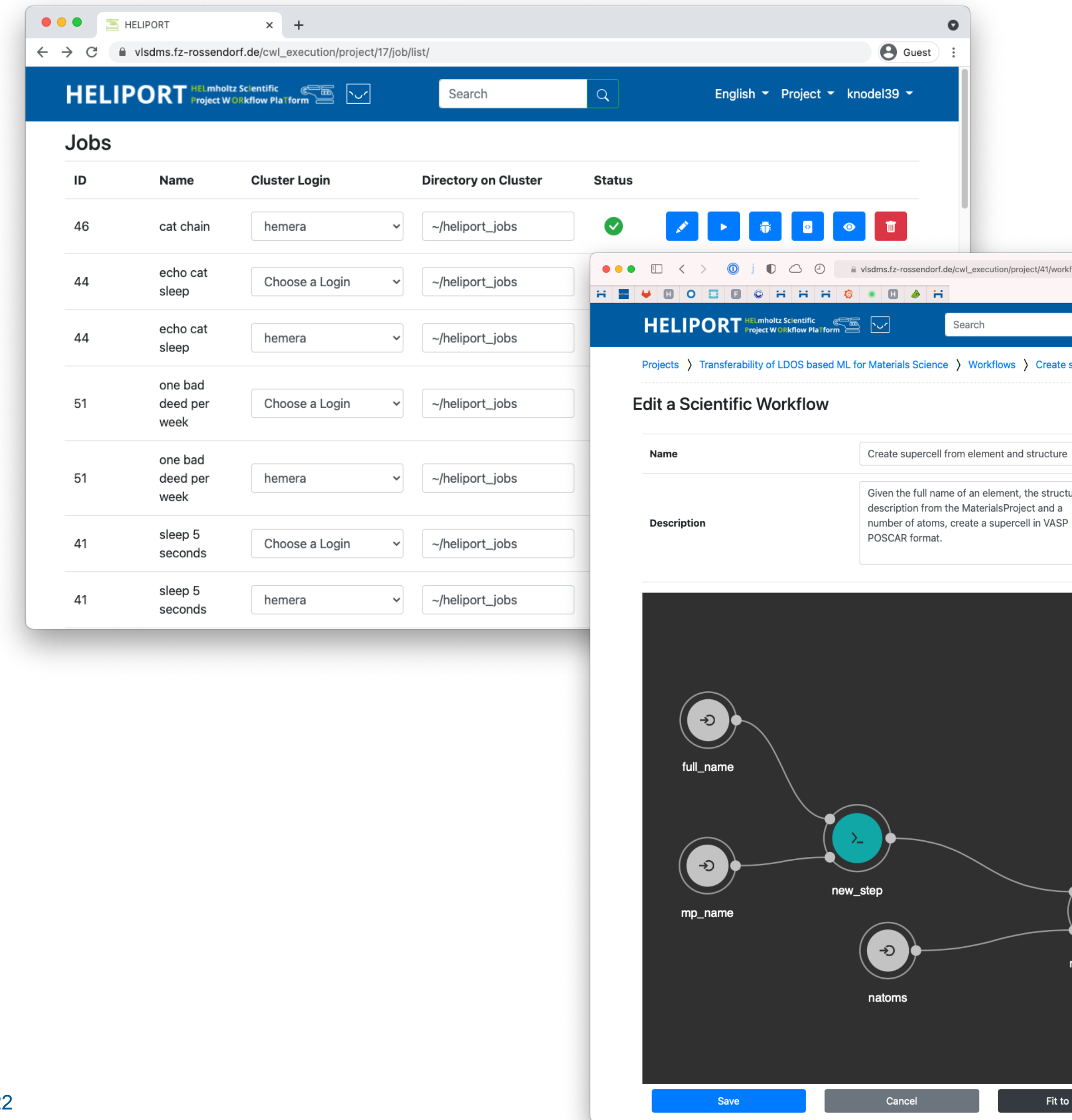

### **Relations Between Digital Objects**

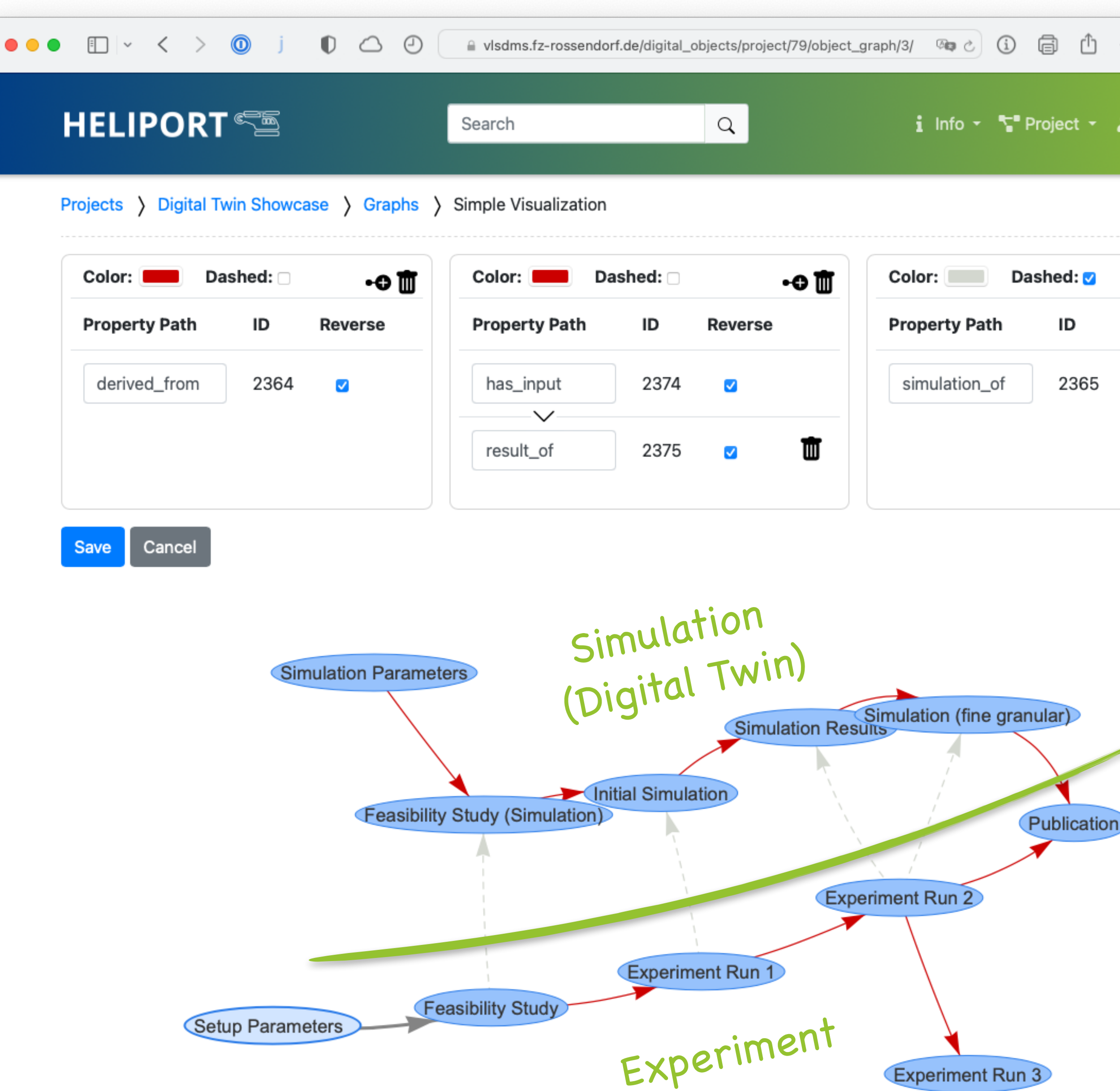

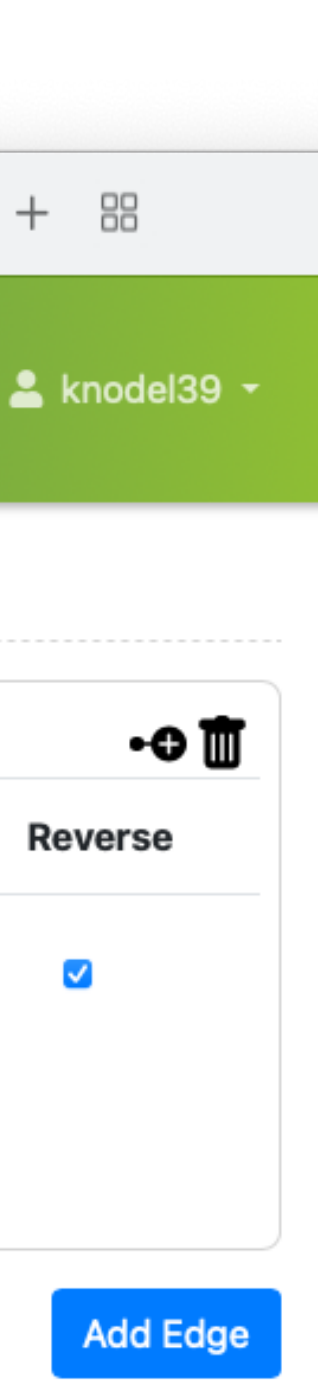

- Relations between digital objects are visualized to provide a top-level view on the project with dependencies.
- With a graphical representation, objects and the processes on our infrastructures are comprehensible.
- Also the components and relations between simulation and experiment can be visualized.

# **Data provenance and Comprehensibility**

- For many systems and services we still have develop necessary plug-ins for the integration into Heliport.
- The versioning of an experiment lifecycle is unavoidable and we are still discussing hov can present the feature in our web fronten
	- A Git project with all metadata to restor lifecycle,
	- Or an implementation direct in Heliport
- Inheritance of projects,
- Different views based on roles (owner, beam line scientist, data curator, …)

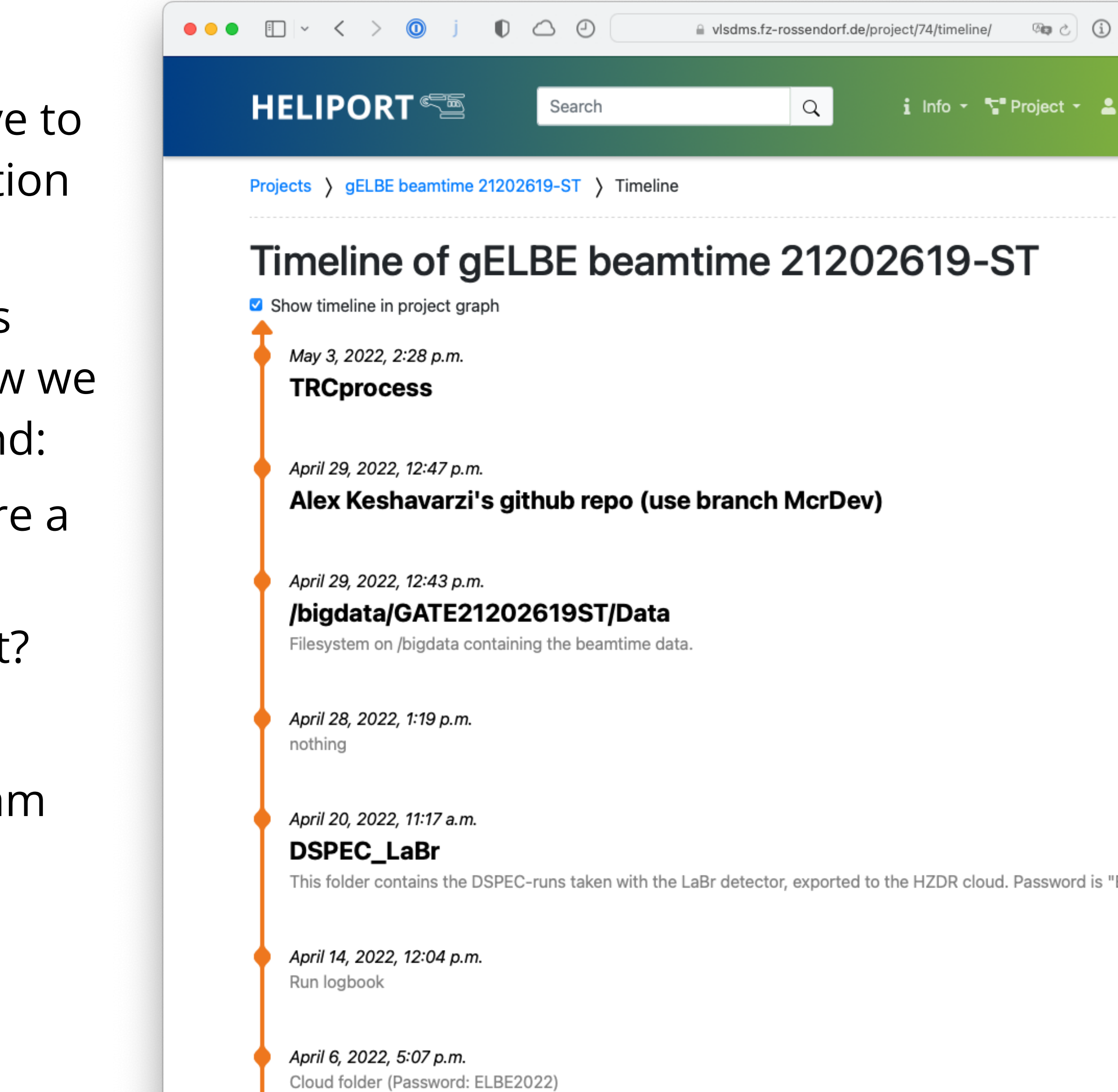

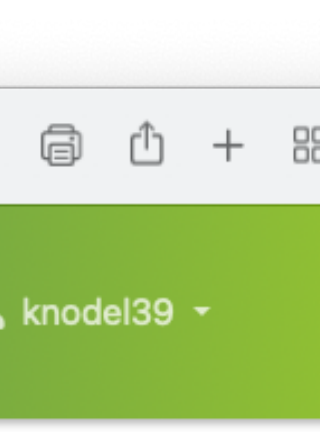

ELBE2022'

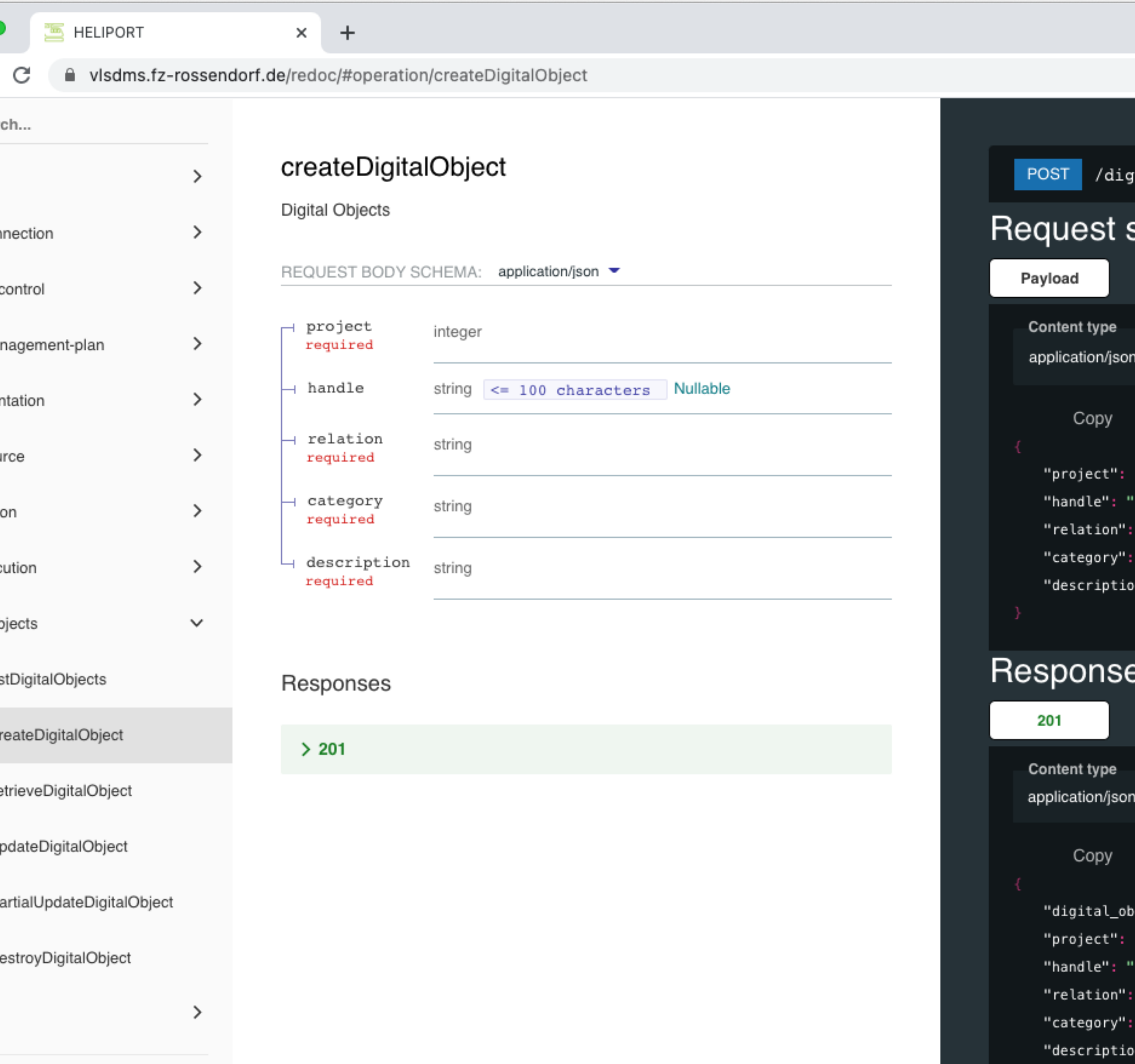

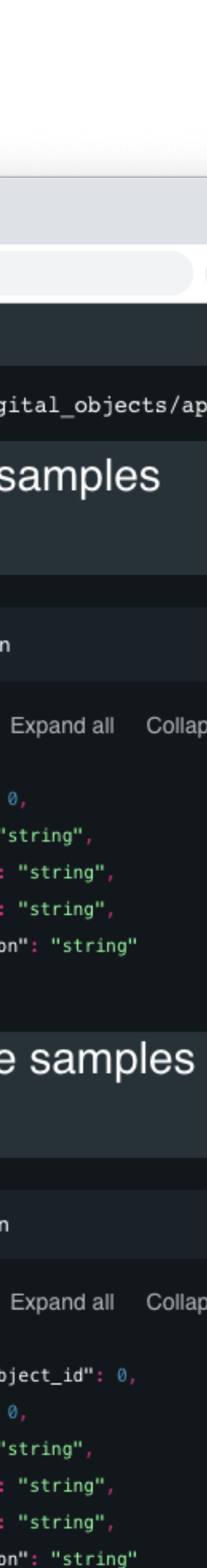

# **Heliport REST API**

- The API provides access to our full Heliport infrastructure:
	- Proposal access (GATE),
	- Handle management,
	- CWL execution and monitoring,
	- Project metadata export,
	- Digital Object and
	- Lifecycle management.
- API documentation (ReDOC) available.
- Essential to integrate the Heliport Infrastructure in Experiments.
- Everything can be documented with less user interaction.

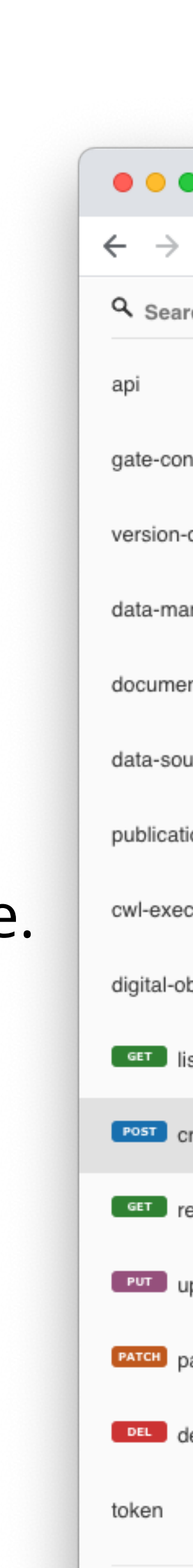

**HELIPORTES VIÜLICH HI JENA HZDR** 

- 
- 
- 

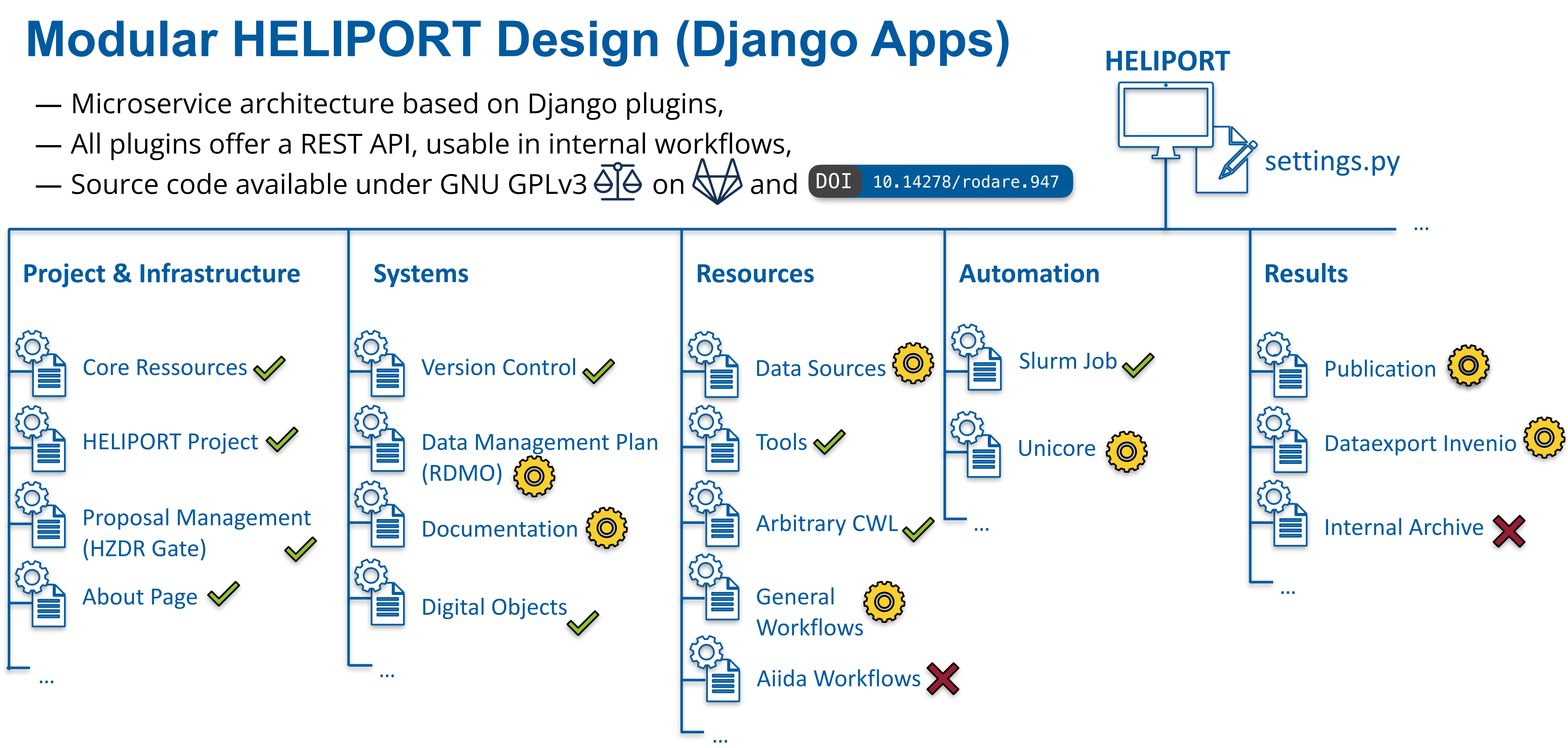

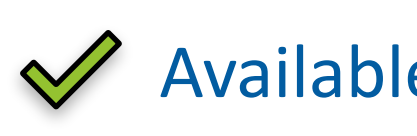

 $\mathcal Y$  Available  $\{\circledcirc\}$  In development  $\mathcal X$  Planned

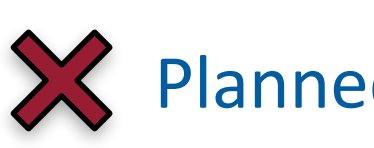

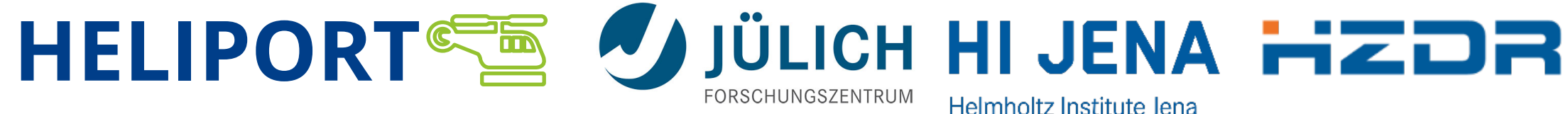

#### **Conclusions**

- A guidance system that describes and collects all metadata from the systems involved is desirable and leads us to a fully **FAIR** and comprehensible research project.
- The computational workflows are essential to keep track of everything what happened during the experiment.
- With all data products registered in one system we can promote the different data publications to make the research more visible and comprehensible.

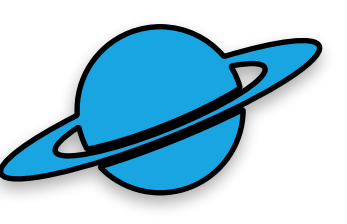

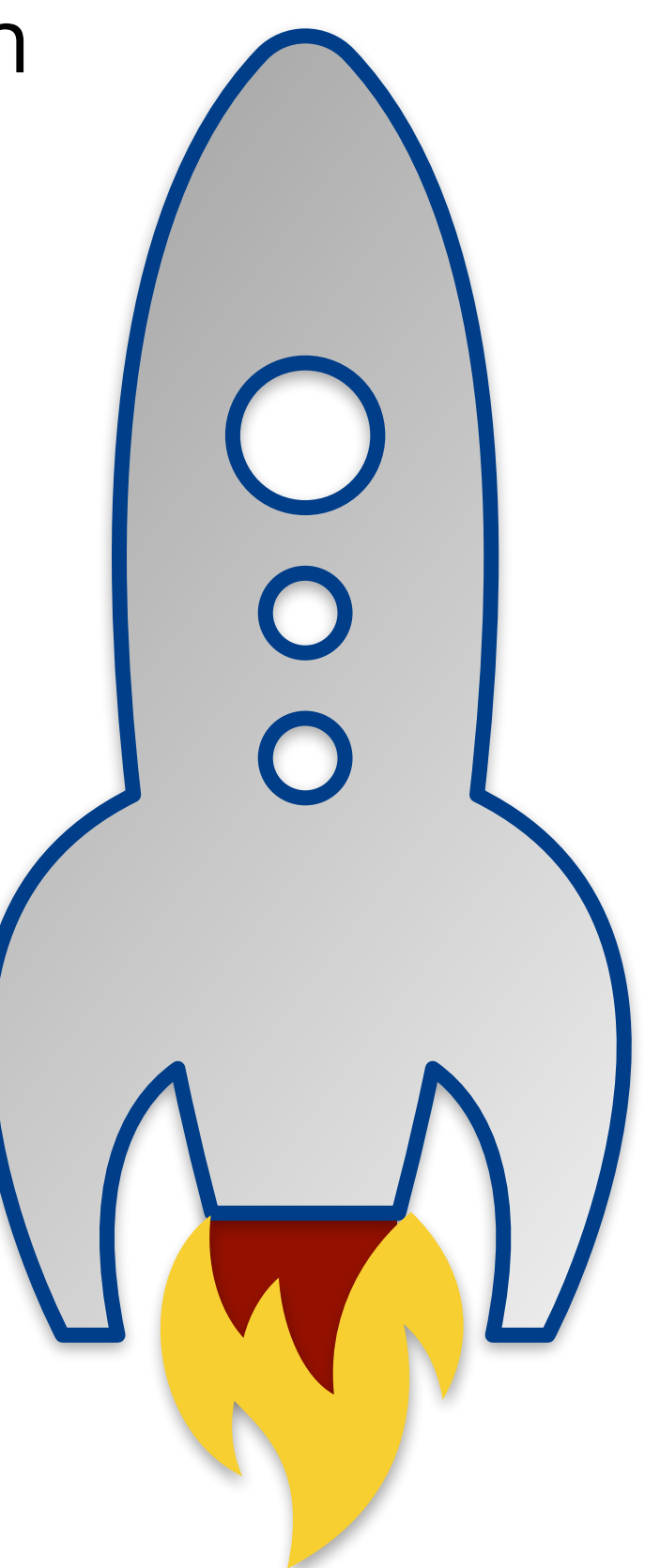

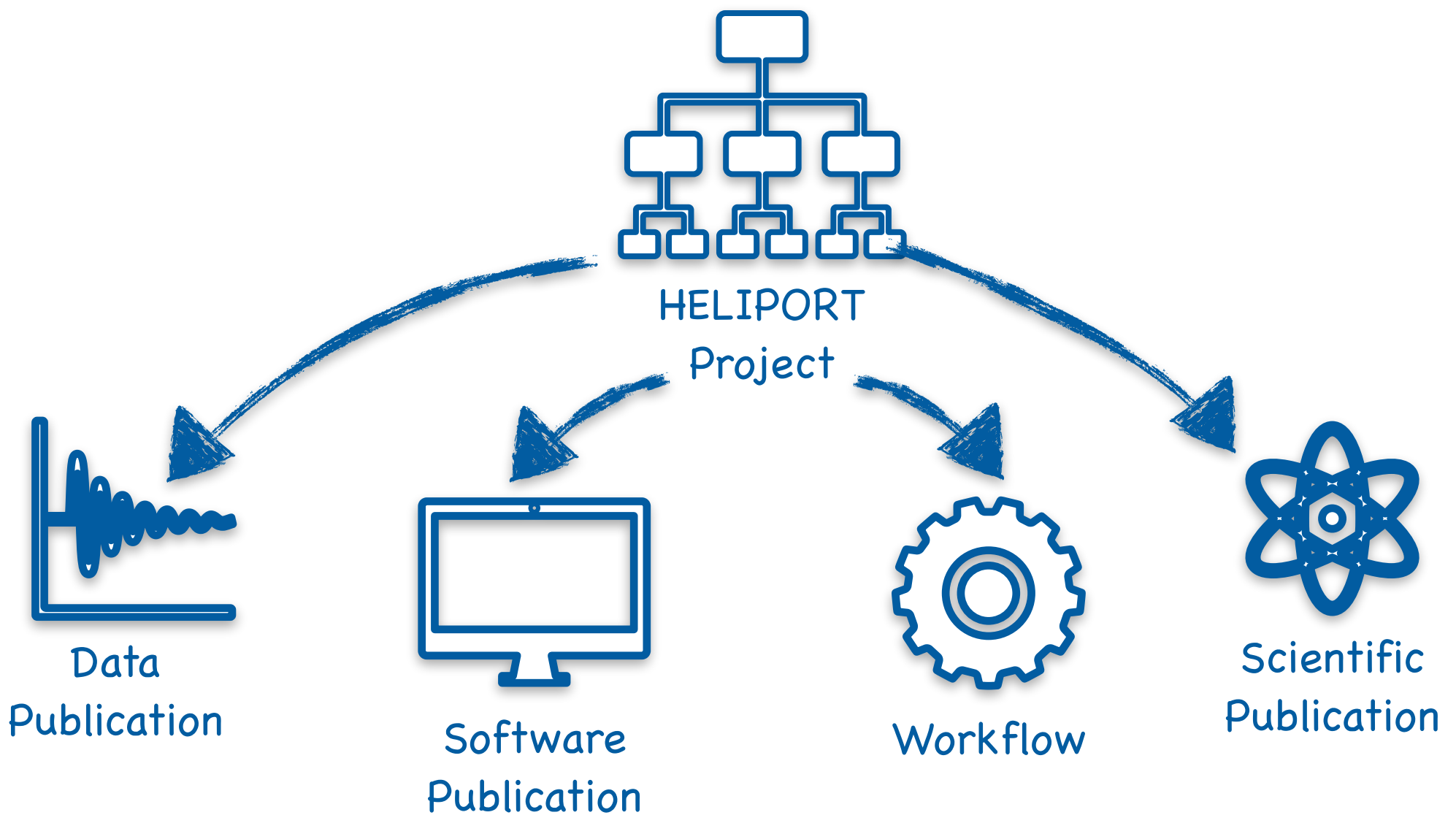

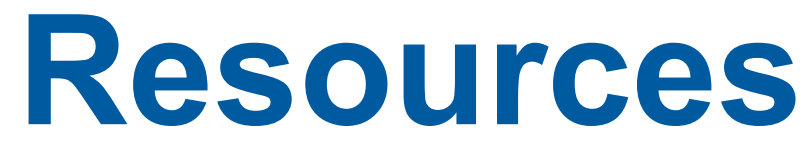

**HELIPORT** [API Doc: heliport.hzdr.de/redoc/](https://vlsdms.fz-rossendorf.de/redoc/)

#### [Website: heliport.hzdr.de](Website:%20https://heliport.hzdr.de)

ORSCHUNGSZENTRUN

-lelmholtz Institute lena

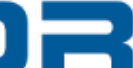

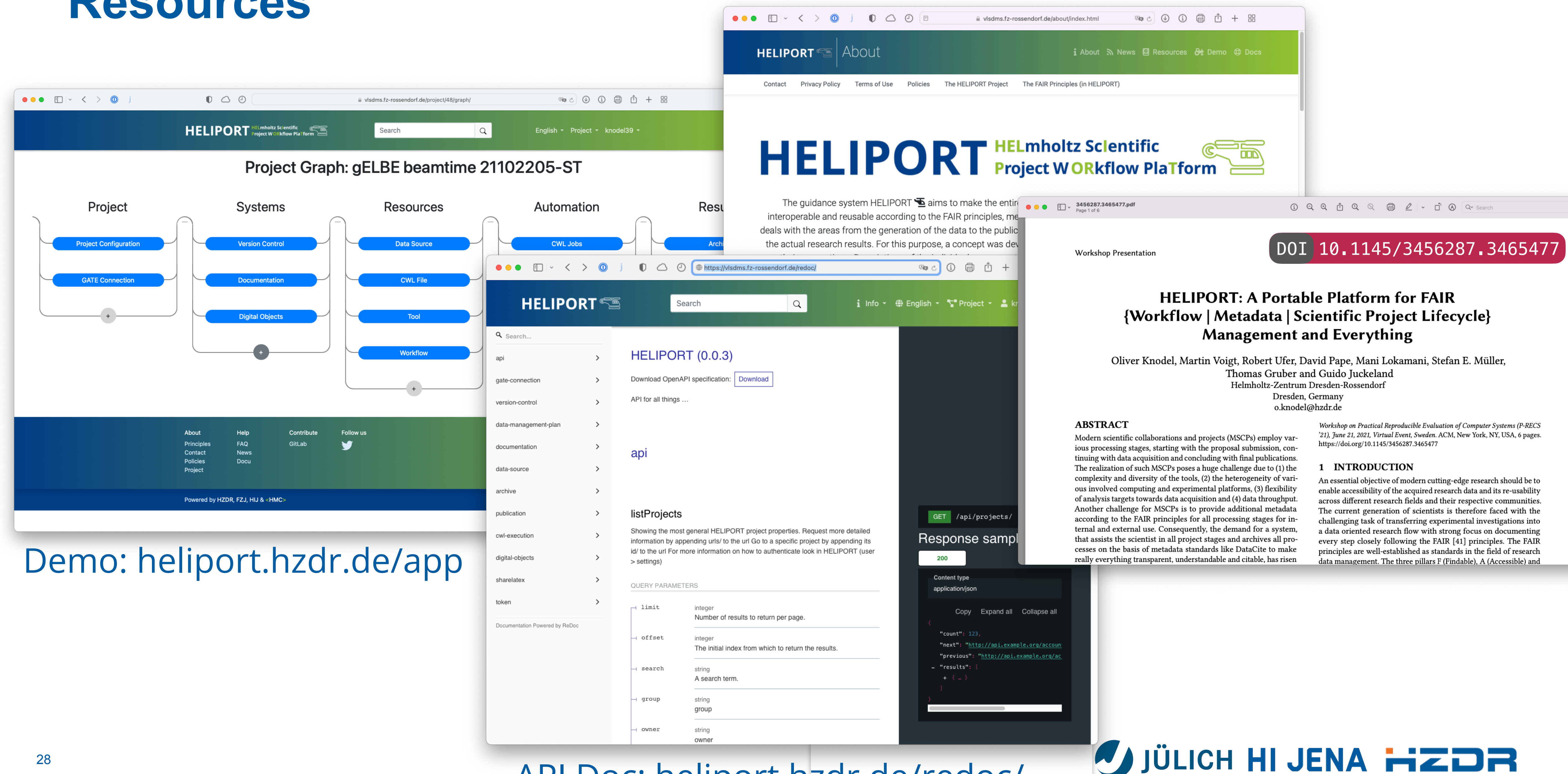